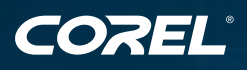

# Corel DESIGNER<sup>®</sup><br>Technical Suite X4

Guide de l'évaluateur

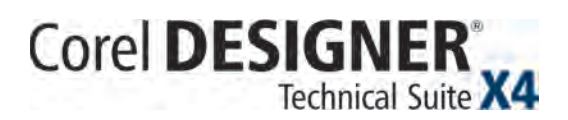

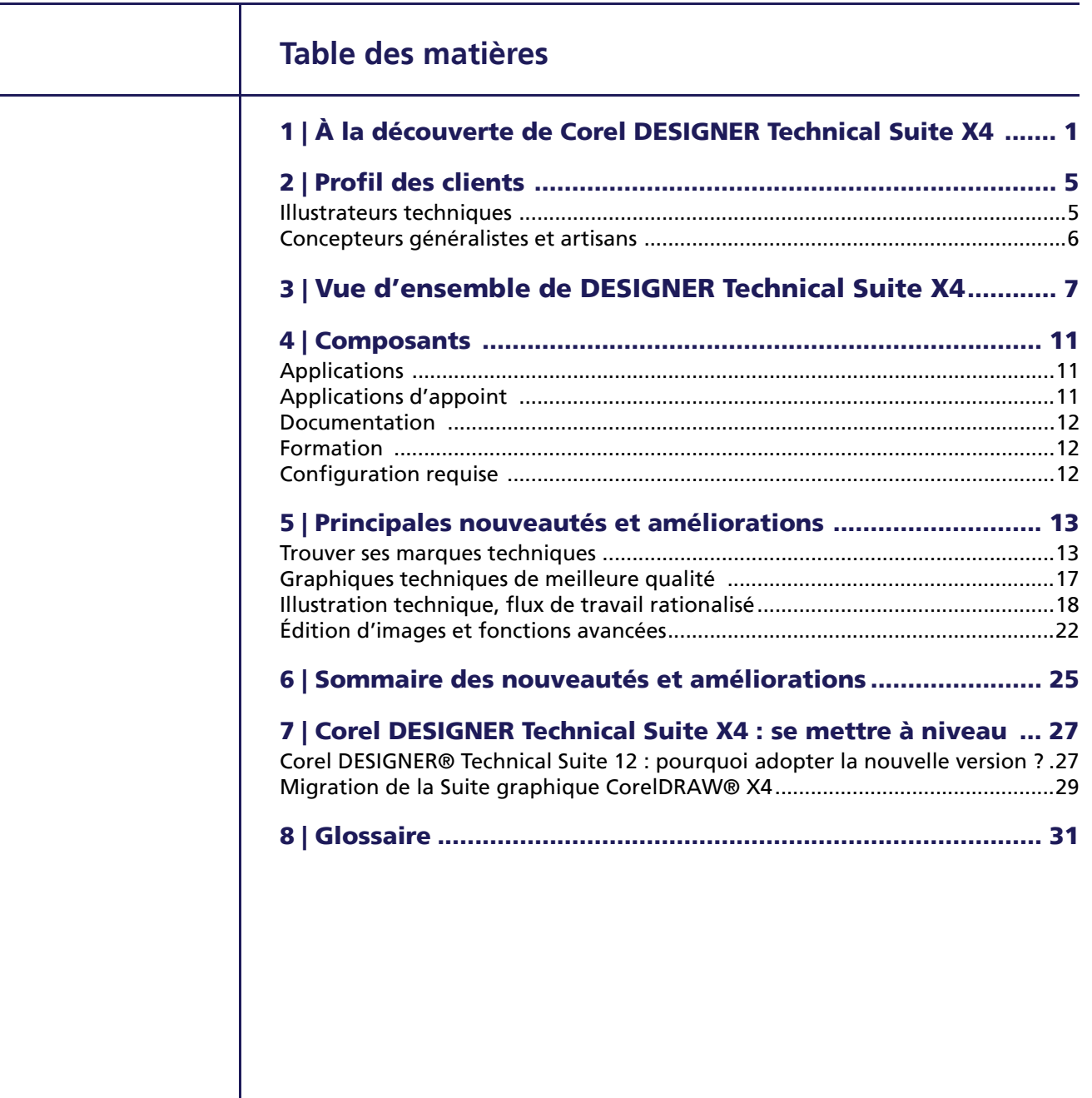

### **À propos de Corel**

Corel est un éminent éditeur d'applications — graphiques, bureautiques et médias numériques — comptant plus de 100 millions d'utilisateurs à l'échelle mondiale. Sa gamme de produits très populaires se signale par les marques telles que CorelDRAW® Graphics Suite, Corel® Paint Shop Pro®, Corel® Painter™, Corel DESIGNER®, Corel® WordPerfect® Office, WinZip® et iGrafx®. En 2006, Corel a acquis InterVideo, éditeur de WinDVD®, et Ulead, l'un des grands développeurs de logiciels d'édition vidéo et de DVD. Faciles à utiliser et conçus pour simplifier la vie bureautique autant que la création graphique, ces produits misent sur trois atouts innovation et design et excellent rapport qualité-prix — qui ont valu à l'éditeur d'innombrables prix et distinctions. Corel est présente dans plus de 75 pays et commercialise ses produits au travers d'un réseau formé de revendeurs, de détaillants, de fabricants OEM et de sites marchands. La société est basée à Ottawa (Canada), gère d'importants bureaux à l'étranger (États-Unis, Royaume-Uni, Allemagne, Chine, Japon) et est inscrite aux bourses NASDAQ (CREL) et TSX (CRE).

Copyright © 2008 Corel Corporation. Tous droits réservés.

Guide de l'évaluateur de Corel DESSIGNER Technical Suite X4

Protégé aux États-Unis par les brevets 5652880, 5347620, 5767860, 6195100, 6385336, 6552725, 6657739, 6731309, 6825859, 6633305; d'autres brevets en instance.

Les caractéristiques, prix, emballage, assistance technique et informations relatifs au produit (« caractéristiques ») ne se rapportent qu'à la version anglaise commercialisée dans le détail. Les caractéristiques de toutes les autres versions (y compris les versions en d'autres langues) peuvent être différentes.

LE PRODUIT EST FOURNI PAR COREL «EN L'ÉTAT», SANS AUTRES GARANTIES NI CONDITIONS,<br>EXPRESSES OU IMPLICITES, Y COMPRIS DE FAÇON NON LIMITATIVE LES GARANTIES RELATIVES À SA QUALITÉ MARCHANDE ET SATISFAISANTE, À SON ADÉQUATION À UN USAGE PARTICULIER OU À CELLES QUI RÉSULTENT DE LA LOI, D'UN RÈGLEMENT, DES USAGES DU COMMERCE, DU COURS HABITUEL DES TRANSACTIONS OU AUTRES. VOUS ASSUMEZ L'INTÉGRALITÉ DU RISQUE QUI SE RATTACHE AUX RÉSULTATS ET À LA MISE EN ŒUVRE DU PRODUIT. COREL N'AURA AUCUNE RESPONSABILITÉ ENVERS VOUS OU TOUTE AUTRE PERSONNE PHYSIQUE OU MORALE À L'ÉGARD DES<br>DOMMAGES INDIRECTS, ACCIDENTELS, SPÉCIAUX OU CONSÉCUTIFS, QUELS QU'ILS SOIENT, Y COMPRIS ET SANS S'Y LIMITER, LA PERTE D'EXPLOITATION OU LE MANQUE À GAGNER, LA PERTE OU LA DÉTÉRIORATION DE DONNÉES OU AUTRE PERTE COMMERCIALE OU ÉCONOMIQUE, ALORS MÊME QUE COREL AURA ÉTÉ AVISÉE DU RISQUE QUE CES DOMMAGES SE PRODUISENT OU QU'ILS SOIENT PRÉVISIBLES. DE MÊME, COREL N'ENGAGE AUCUNEMENT SA RESPONSABILITÉ À L'ÉGARD DES RÉCLAMATIONS FORMULÉES PAR UN TIERS. SA RESPONSABILITÉ TOTALE MAXIMALE ENVERS VOUS NE DÉPASSERA PAS LE MONTANT QUE VOUS AUREZ PAYÉ POUR LE PRODUIT. DANS CERTAINS ÉTATS/ PAYS, L'EXCLUSION OU LA LIMITATION DE RESPONSABILITÉ AU TITRE DES DOMMAGES CONSÉCUTIFS OU INDIRECTS N'EST PAS AUTORISÉE. IL EST DONC POSSIBLE QUE LA LIMITATION DE RESPONSABILITÉ ÉNONCÉE CI-DESSUS NE S'APPLIQUE PAS À VOUS.

Corel, le logo Corel, ActiveCGM, Corel CAPTURE, CorelDRAW, Corel DESIGNER, Corel PHOTO-PAINT, CorelTUTOR, Designer, iGrafx, Paint Shop Pro, Painter, PowerTRACE, WinDVD, WinZip, and WordPerfect sont des marques commerciales ou des marques déposées de Corel Corporation et/ou de ses filiales au Canada, aux États-Unis et/ou dans d'autres pays.

3ds Max, AutoCAD, DWG et DXF sont des marques déposées ou des marques commerciales de Autodesk, Inc., aux États-Unis et/ou dans d'autres pays. CATIA est une marque déposée de Dassault Systèmes aux États-Unis et dans d'autres pays. ConceptShare est une marque commerciale de ConceptShare Inc. au Canada, aux États-Unis et/ou dans d'autres pays. Deep Exploration et Right Hemisphere sont des marques commerciales ou des marques déposées de Right Hemisphere, Inc. Google et SketchUp sont des marques de commerce de Google Inc. Internet Explorer, Microsoft, Visio, Visual Basic, Windows, and Windows Vista sont soit des marques déposées soit des marques commerciales de Microsoft Corporation aux États-Unis et/ou dans d'autres pays. Pentium est une marque de commerce d'Intel Corporation aux États-Unis et dans d'autres pays. Pro/ENGINEER est une marque de commerce ou déposée de Parametric Technology Corporation ou de ses filiales aux États-Unis et ailleurs. SolidWorks est une marque déposée de SolidWorks Corporation. Unicode est une marque commerciale d'Unicode, Inc. Tous les autres produits, polices et noms de société ainsi que les logos sont susceptibles d'être des marques de commerce ou des marques déposées de leurs détenteurs respectifs.

### **À la découverte de Corel DESIGNER® Technical Suite X4**

Corel DESIGNER® Technical Suite X4 est une solution essentielle pour toute entreprise qui veut faire des illustrations techniques mettant en valeur les atouts de ses produits et services.

À la différence des produits de même classe, Corel DESIGNER Technical Suite X4 affiche une compatibilité fichiers de premier plan, en particulier, les options d'importation CAO 3D, et allie par tâche — illustration, graphiquage, conversion bitmap et édition photo — des outils de précision professionnels qui contribuent à optimiser le flux des travaux. Facile à déployer en réseau et offrant la prise en charge multiligne, cette version apporte à toute entreprise une solution complète à la hauteur des besoins exigeants en graphiques techniques.

Corel DESIGNER Technical Suite X4 fait partie de la famille de produits CorelDRAW®. Naturellement, elle tire parti de la puissance qui a valu à la suite graphique de nombreux prix et distinctions et y apporte des outils et fonctions adaptés au flux des tâches en illustration technique. En d'autres termes, la complémentarité entre CorelDRAW et Corel DESIGNER Technical Suite X4 facilite le travail interservices, l'échange de fichiers, sans faire naître des besoins de formation d'appoint.

### **Qu'est-ce qu'une illustration technique ?**

Par illustration technique on entend un dessin, un diagramme, une image ou un schéma structuré de manière à communiquer des renseignements techniques complexes, même à des publics de non-spécialistes. Les illustrations techniques s'utilisent dans des documents de taille variable, par exemple, des manuels de construction de meubles, des catalogues de pièces de rechange, des notices de montage de machines et des manuels techniques électroniques interactifs (IETM). Les supports varient aussi, allant de matériels imprimés aux illustrations interactives à l'écran.

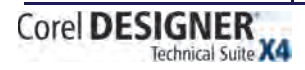

Guide de l'évaluateur [ 1 ]

### **Solution complète pour graphiques techniques**

Corel DESIGNER Technical Suite X4 propose de puissantes applications, de nouvelles fonctions de pointe et une compatibilité fichiers hors pair, trois atouts qui en font une solution complète pour graphiques techniques.

Corel DESIGNER X4, la pièce maîtresse de la suite a été reconçue pour cadrer avec les besoins en graphiques techniques et simplifie le flux des tâches, l'accès aux outils de dessin et la réaffectation des données existantes. Ses nouveaux outils spécialisés, sa prise en charge accrue des formats courants et ses nombreuses améliorations contribuent à faire réduire sensiblement les délais d'exécution des travaux.

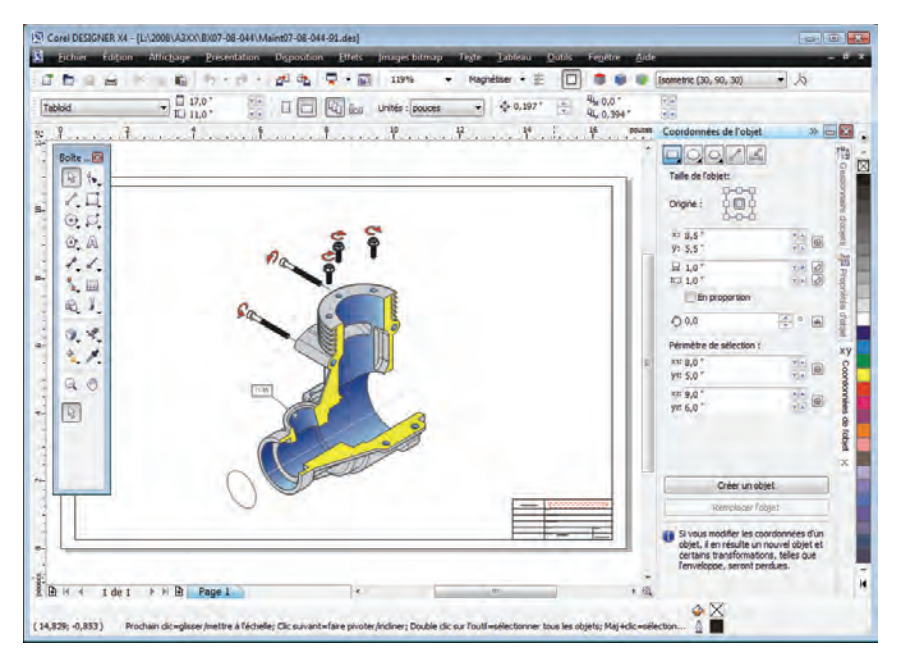

*L'interface reconçue de Corel DESIGNER X4* 

C'est le cas notamment de Right Hemisphere® Deep Exploration™, une application dédiée à la conversion de fichiers graphiques 3D en 2D et qui facilite le travail des fichiers CAO 3D.

D'autres applications de la suite simplifient aussi la création de graphiques techniques en milieu d'entreprise. Avec Corel PHOTO-PAINT® X4, éditeur professionnel, les illustrateurs techniques pourront aisément retoucher des photos. S'ils veulent recibler des dessins existants, Corel PowerTRACE® leur permettra de convertir facilement des bitmaps et des dessins numérisés et d'en obtenir des graphiques vectoriels tout à fait exploitables. Corel CAPTURE™ X4 est aussi prévu et ses fonctions avancées simplifient la capture d'écran.

### **Illustration technique, processus rationalisé**

La simplification du flux des travaux par Corel DESIGNER Technical Suite X4 est appréciée surtout aux étapes de collaboration d'un projet. Profitant de Deep Exploration, les illustrateurs techniques pourront exploiter les fichiers CAO 3D sans devoir se doter de licence 3D CAD. Les formats AutoCAD® DWG™ et DXF™, courants dans l'industrie, bénéficient d'une meilleure prise en charge, ce qui élimine les erreurs de conversion. Corel DESIGNER X4 gère de nombreux formats standard multidomaines, entreprise et ingénierie, et la compatibilité s'étend aux fichiers PDF et aux fichiers issus de Microsoft® Visio®, de Microsoft® Publisher et de Microsoft® Office.

La rapidité d'exécution n'est pas l'ennemie de la précision. Améliorés, les outils de traçage de halos et de connecteurs, gage de la netteté de dessins, font atteindre un niveau sans précédent. D'autres outils, tels cote, pointe de flèche, ligne, qui ont été améliorés eux aussi, permettent de créer et de peaufiner intuitivement des illustrations et des diagrammes techniques. De plus, les modes de dessin par projection procurent des gains appréciables du fait que l'utilisateur peut dessiner à même le plan actif plutôt que de dessiner l'objet d'objet, puis le projeter.

Les gains d'efficacité donnent un tout autre sens à la collaboration. Sollicitant CorelDRAW® ConceptShare™, outil de collaboration en temps réel, on peut soumettre des ébauches à l'appréciation des collègues et des clients. De plus, la suite offre des fonctions PDF avancées qui permettent de protéger les fichiers par mot de passe et de les archiver dans un format validé ISO.

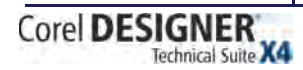

### **Profil des clients**

### **Illustrateurs techniques**

Les illustrateurs techniques sont des professionnels formés dans un domaine technique ou graphique et travaillent aussi bien pour des prestataires petits et moyens que pour un service de documentation de grandes sociétés. D'autres sont autonomes.

Quel que soit leur profil, ces professionnels mettent au point des graphiques destinés à être repris dans divers documents (notices de montage, guides d'utilisation, catalogues de pièces de rechange, manuels de maintenance, schémas, diagrammes de câblage), lesquels sont publiés sous forme d'imprimés, de page Web, de manuels techniques interactifs électroniques (IETM), par exemple.

Les fichiers que reçoivent les illustrateurs techniques des clients et collègues sont élaborés dans différentes applications standard. Pour les intégrer à leur flux de travail, ils doivent pouvoir accéder à de nombreux formats de fichiers sans compter que d'autres contraintes, telles que les processus à rationnaliser et les délais de livraison, surtout en milieu de travail collaboratif, nécessitent la mise en chantier de nouveaux projets à partir de documents existants.

Corel DESIGNER X4 permet de maîtriser ces contraintes de deux manières : importation de fichiers CAO 3D et meilleure prise en charges des formats AutoCAD. En d'autres termes, les illustrateurs techniques peuvent se mettre au travail sans passer du temps à corriger les erreurs résultant de la conversion de fichiers de format différent. De même, grâce à une meilleure prise en charge des fichiers issus de versions antérieures de Corel DESIGNER, ils accèdent à d'anciens documents, en format électronique ou papier. Avec Corel PowerTRACE, une application spécialisée intégrée dans Corel DESIGNER X4, les illustrateurs techniques peuvent convertir des dessins et des bleus numérisés en graphiques vectoriels.

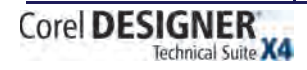

Guide de l'évaluateur [ 5 ]

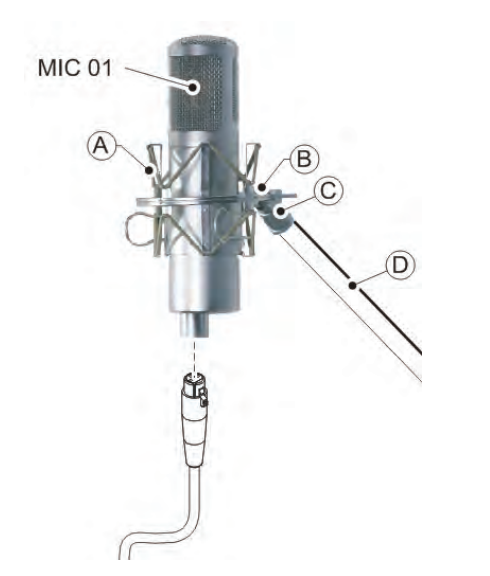

*Les illustrations techniques profitent des données tirées de sources différentes.*

Par ailleurs, Corel DESIGNER X4 offre de nouveaux outils de dessin qui font gagner en clarté tandis que CorelDRAW ConceptShare, un nouvel outil de collaboration en ligne, permet d'annoter les projets soumis à l'examen ou à l'appréciation des clients et collègues. Les illustrateurs techniques peuvent personnaliser l'espace de travail et conforter leur approche en automatisant certaines tâches.

### **Concepteurs généralistes et artisans**

Il s'agit essentiellement de concepteurs autodidactes et d'utilisateurs de graphiques techniques, qui travaillent dans de grandes entreprises, disposent de bonnes compétences techniques et sont capables de créer des éléments graphiques, y compris des diagrammes pour présentations, plans d'étage et schémas d'implantation, soit à partir de modèles d'origine, soit à partir de fichiers existants. Souvent, ils travaillent en collaboration et les graphiques qu'ils produisent peuvent être importés par la suite dans des applications bureautiques de même que des logiciels de graphiquage et d'édition électronique.

En modifiant des graphiques existants, ces concepteurs pourront tirer meilleur parti des outils de graphiquage de Corel DESIGNER X4. Dans Corel PHOTO-PAINT X4, éditeur de pointe, ils pourront travailler des images et photos dans divers formats, en particulier, les fichiers Raw de plus de 300 modèles d'appareil, destinés à des présentations et à des documents marketing.

Avec ses nombreux outils d'apprentissage, Corel DESIGNER Technical Suite X4 simplifie la tâche des utilisateurs, même ceux qui n'ont pas d'antécédents techniques, mais qui sont appelés à mettre au point des images impressionnantes. Dans l'exécution, ils pourront travailler de concert avec les clients et collègues dans d'autres services grâce à une meilleure prise en charge des formats de fichiers standard y compris les fichiers issus de Microsoft Visio, Microsoft Office, Microsoft Publisher et les fichiers PDF 1.7.

### **Vue d'ensemble de Corel DESIGNER® Technical Suite X4**

Corel DESIGNER® Technical Suite X4 est conçue pour répondre aux besoins spécifiques des illustrateurs techniques, à savoir le travail de précision, la collaboration efficace, la souplesse dans l'exécution et le réemploi des données et dessins existants ou patrimoniaux.

### **Intégration au flux du travail des illustrateurs techniques**

Réaliser des illustrations techniques est une tâche complexe, surtout lorsque les dessins sont censés servir dans plusieurs services d'une organisation. Par exemple, le diagramme d'une pièce devra répondre aux besoins de la documentation produit et être repris par la suite dans les documents marketing. Dans ces cas, on peut collaborer avec les services concernés tant à l'interne qu'à l'externe et tirer parti des données réunies dans divers formats de fichiers.

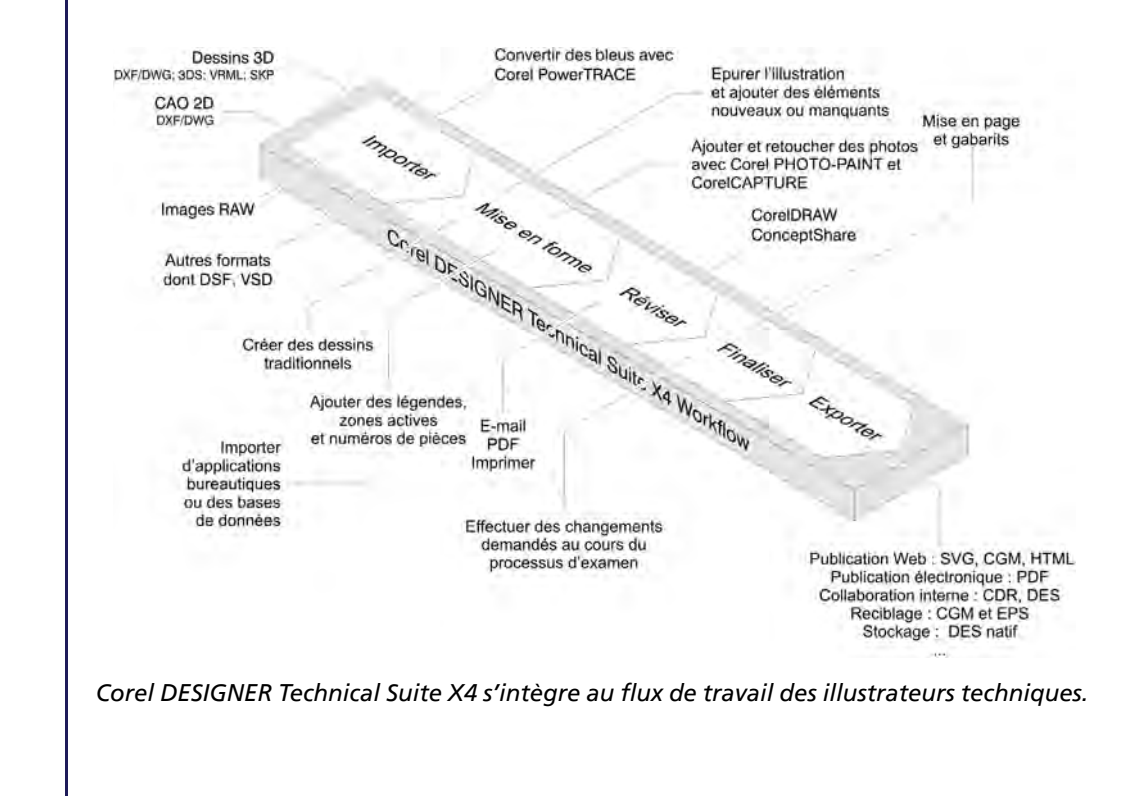

Corel DESIGNER Technical Suite X4

Guide de l'évaluateur [ 7 ]

### **Compatibilité AutoCAD® : le rempart contre la perte de données**

De nos jours, la plupart des illustrations techniques tirent leur origine de fichiers 2D ou 3D élaborés par des ingénieurs CAO. Souvent, avant de finir un dessin, un illustrateur technique devra utiliser plusieurs applications, un flux de travail qui nécessite le transfert de fichiers, d'une application à l'autre, sans perte de données.

Dans sa version X4, Corel DESIGNER offre une meilleure gestion des fichiers CAO 2D et 3D. La compatibilité avec les fichiers AutoCAD 2D a été actualisée et la prise en charge des fichiers 3D s'étend à AutoCAD, Google® SketchUp™ et 3ds Max®. Les gains apportés ne se limitent pas à la maîtrise des obstacles. Les illustrateurs techniques n'ont pas besoin d'une licence CAO pour pouvoir exploiter les fichiers CAO 3D. Corel DESIGNER Technical Suite X4 leur a facilité la tâche en offrant Deep Exploration, une application destinée à convertir les fichiers 3D en 2D de même qu'à ouvrir les premiers aux fins d'édition.

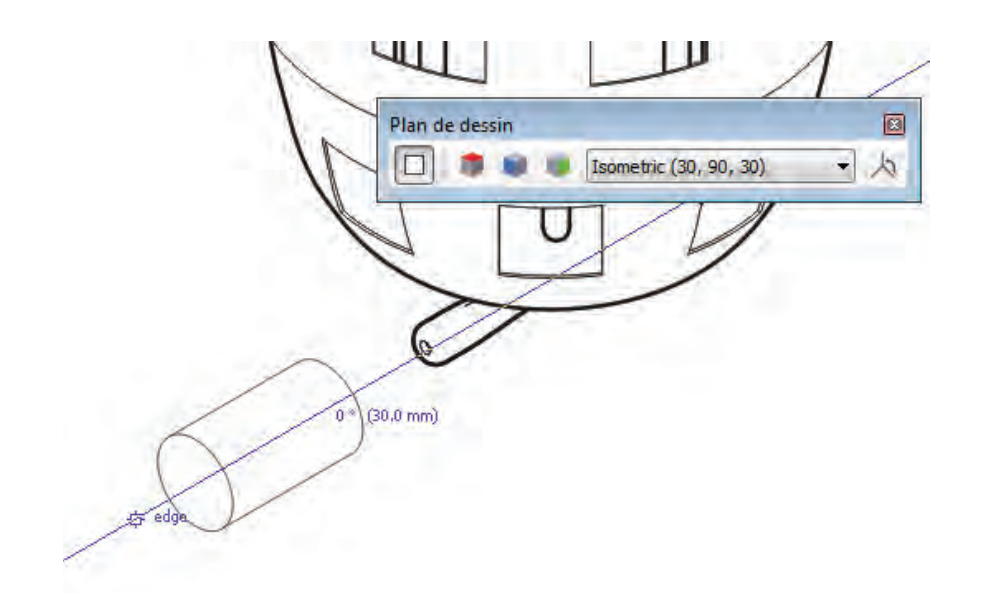

*Maniement de dessins CAO, 2D et 3D, en modes de dessin par projection* 

### **Conversion de dessins existants**

Souvent, pour gagner du temps, les illustrateurs techniques élaborent un nouveau document à partir d'une illustration d'archive, c'est-à-dire de dessins pouvant aller de bitmaps numérisés aux exemplaires mis au point dans des versions antérieures de Corel DESIGNER.

Vectoriser l'axe, une nouveauté de PowerTRACE, permet de tracer avec précision des dessins au trait et, profitant des autres améliorations que propose la suite, les illustrateurs techniques peuvent mieux que jamais tirer parti des fichiers DSF de Micrografx Designer®.

### Corel **DESIGNER** Technical Suite X4

### **Diagrammes des mieux conçus**

Les diagrammes mis au point par des professionnels dans différents services et spécialités servent souvent à communiquer avec les clients et à conceptualiser des projets et processus avec des collègues.

Que leur propose Corel DESIGNER Technical Suite X4 ? De puissants outils de connexion qui facilitent la création de diagrammes. De fait, Corel DESIGNER X4 reconnaît les formes et les lignes tracées à main levée et les convertir automatiquement en lignes de connexion prêtes à l'emploi. La prise en charge améliorée des fichiers issus de Microsoft Visio, surtout des versions les plus récentes, facilite aussi la tâche.

### **À chaque tâche son outil**

Les illustrateurs techniques exigent des outils spécialisés, en particulier, des outils rapides et interactifs pour ajouter par exemple des lignes de cote et de texte, des lignes à deux points, des annotations détaillées, des légendes et des mesures. De même, pour faire ressortir un élément dans une illustration, ils doivent pouvoir disposer d'outils propices à une vue agrandie.

Améliorés, les outils cote font créer des styles sur mesure et dynamiser un texte qu'on peut modifier librement. En quelques clics, l'utilisateur peut améliorer la clarté des illustrations techniques et des diagrammes en plaçant des halos sur les lignes de cote chevauchantes et les légendes ou mettant en vedette les axes d'un objet dans une vue éclatée.

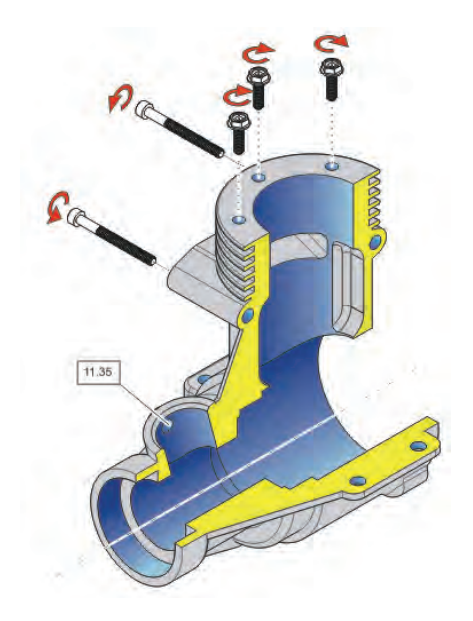

*Corel DESIGNER X4 : les illustrations techniques gagnent aisément en clarté.*

La marge de manœuvre s'accroît dans le nouveau menu fixe Coordonnées de l'objet. Outre la possibilité de spécifier les dimensions et l'emplacement d'un composant de dessin, ce menu fixe permet aussi à l'utilisateur de voir évoluer un dessin en cours d'élaboration.

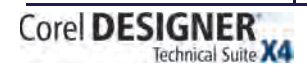

Guide de l'évaluateur [ 9 ]

### **Collaboration efficace**

Au fil des réactions des collègues, les concepteurs de graphiques techniques finissent souvent par créer plusieurs rendus d'une illustration et, pour gagner du temps, cherchent à simplifier le processus, de la communication à l'édition, du partage et la finalisation des graphiques.

Intégré dans Corel DESIGNER Technical Suite X4, CorelDRAW ConceptShare se veut un outil de collaboration précieux. Dans un environnement orienté Web, cet outil permet de communiquer ses ébauches et documents techniques aux collègues et de les inviter à les commenter en temps réel.

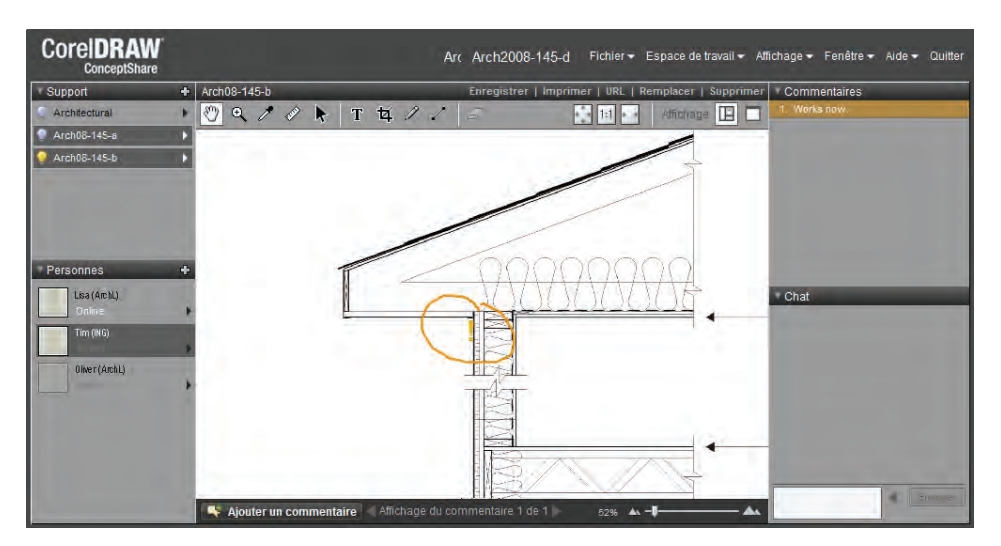

*La collaboration en temps réel*

### **Plate-forme d'édition intégrale**

Les diagrammes, graphiques et illustrations créés par les concepteurs techniciens sont destinés à être publiés sur divers supports (imprimés, pages Web, rubriques d'aide en ligne et IETM) et souvent incorporés dans des documents plus importants et étoffés de contenu élaborés dans différentes applications.

Plate-forme intégrale, Corel DESIGNER X4 permet de créer des fichiers PDF sécurisés par mot de passe ou d'archiver les fichiers dans un format PDF/A validé ISO. De plus, la suite optimise les résultats d'impression par son système de gestion des couleurs et ses fonctions de vérifications avancées des fichiers. On peut exporter des fichiers vers Microsoft Office ainsi que dans les formats courants accessibles aux systèmes de gestion de contenus (CMS), aux systèmes de gestion de produits (PDM) et à l'édition assistée par ordinateur.

### **Corel DESIGNER® Technical Suite X4 : composants**

### **Applications**

- **Corel DESIGNER® X4 :** conçue pour répondre aux exigences normatives, cette application permet d'exécuter avec précision dessins et mises en page et simplifier tout autant le flux de travail dans un environnement graphique à usage technique. Aux outils de dessin faciles d'accès grâce au caractère très intuitif de la nouvelle interface, Corel DESIGNER X4 ajoute une panoplie de fonctions propices au reciblage de dessins existants.
- **Corel PHOTO-PAINT® X4 :** intégré au flux des tâches graphiques, cet éditeur professionnel simplifie la retouche et la mise au point d'images et de photos.
- **Corel® PowerTRACE™ :** les illustrateurs techniques doivent souvent convertir d'anciens diagrammes numérisés en images vectorielles et en optimiser la qualité pour illustrations, schémas et éléments graphiques. Corel PowerTRACE X4 facilite la tâche et accroît la précision et les possibilités d'édition des graphiques vectoriels.
- **Right Hemisphere**® **Deep Exploration**™**:** avec cette nouvelle application, on peut rapidement transformer les modèles CAO 3D en graphiques 2D, les exporter directement vers Corel DESIGNER X4 ou créer des bitmaps éditables dans Corel PHOTO-PAINT X4 et tirer parti des actifs CAO existants sans le concours d'outils CAO coûteux.
- **Corel CAPTURE™ X4 :** cet utilitaire réduit à un seul clic la capture d'images à l'écran d'un ordinateur.

### **Applications d'appoint**

- **Microsoft® Visual Basic® pour Applications 6.4 :** langage de programmation orienté objet, cette application permet de créer des macros propres à automatiser et à enrichir les fonctions de Corel DESIGNER Technical Suite X4. De plus, il est possible de créer des solutions personnalisées, intégrables à d'autres applications, et qui font réaliser des gains de productivité aux illustrateurs techniques.
- **Assistant code-barres :** cet assistant permet de générer des codes-barres dans divers formats standard.
- **Assistant Recto/verso :** cet assistant optimise les travaux destinés à l'impression recto-verso.

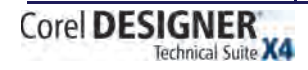

### **Documentation**

- **Guide d'utilisation :** compris et complet (660 pages), le guide imprimé offre sur Corel DESIGNER X4 et Corel PHOTO-PAINT X4 des renseignements pratiques tels que les concepts de travail et les procédures d'exécution. Il est aussi disponible en format PDF.
- **Fichiers d'aide en ligne :** accessibles depuis le menu **Aide** ` **Rubriques d'aide**, ces fichiers apportent des réponses aux questions courantes, donnent des références détaillées et présentent par étapes les procédures dans Corel DESIGNER Technical Suite X4.
- **Guide de programmation VBA :** offert en format PDF, ce guide aide à automatiser des tâches et à créer des solutions personnalisées dans Microsoft® Visual Basic® pour Applications.
- **Guide de déploiement :** offert en format PDF et réservé aux clients acquéreurs de licences, ce guide donne les informations complètes sur l'installation et le déploiement en réseau de *Corel DESIGNER Technical Suite X4*.

### **Formation**

• **CorelTUTOR™ :** accessible depuis Corel Designer X4 et Corel PHOTO-PAINT X4, cet utilitaire propose en ligne et sous forme de projets un choix de didacticiels destinés à faciliter la prise en main des applications respectives. Au-delà d'une viste guidée des espaces de travail, CorelTUTOR amène l'utilisateur à manier les outils cote et légendes, à créer des dessins par projection ou encore à élaborer entre autres un schéma de câblage.

### **Configuration requise**

- Windows Vista®, édition Familiale Basique, Familiale Premium, Intégrale et Entreprise (32 et 64 bits) ou Windows® XP, édition Familiale, Professionnel ou Media Center (avec Service Pack et mises à jour les plus récents)
- 512 Mo de mémoire vive
- Processeur 800 MHz (Pentium® III ou équivalent)
- 600 Mo d'espace disque pour installation complète (toutes applications comprises)
- Résolution écran 1024×768 ou meilleure (768×1024 sous tablette PC)
- Lecteur CD-ROM
- Souris ou tablette
- Microsoft® Internet Explorer® 7 ou version ultérieure

### **Principales nouveautés et améliorations**

Corel DESIGNER Technical Suite X4 permet aux entreprises de faire apprécier facilement les atouts de leurs produits et services. Tirant parti des fonctions de pointe et de sa compatibilité fichiers étendue, les illustrateurs techniques peuvent vite re-exploiter des éléments existants et réaffecter d'anciens documents pertinents. De même, avec sa panoplie de nouveaux outils, en particulier, les outils de graphiquage intuitifs et les outils d'édition photo professionnels, sans parler des nombreuses améliorations, ils pourront simplifier les étapes de la création et réaliser des gains d'efficacité appréciables.

### **Trouver ses marques techniques**

La compatibilité accrue ne profite pas seulement aux fichiers dont la recherche et l'échange sont largement simplifiés. Elle permet à l'utilisateur de trouver ses marques, c'est-à-dire de réunir l'actif qui convient au projet en main. Par exemple, avec Corel PowerTRACE, on peut convertir en graphiques vectoriels des bleus et illustrations numérisés et réaffecter les données tirées de fichiers existants.

### Fonction vedette

### *Nouveauté!* **Importation CAO 3D**

Corel DESIGNER X4 vous met en prise directe sur les fichiers CAO 3D avec Right Hemisphere® Deep Exploration™. Intégrée, cette application convertit les fichiers 3D en 2D, tels que 3D DXF/DWG, SketchUp ou 3ds Max, et de choisir la vue 2D qu'ils auront à l'affichage dans Corel DESIGNER X4. On peut aussi spécifier la vue par projection, l'épaisseur des lignes et la surface du dessin 2D. Les professionnels qui disposent d'une licence complémentaire pourront étendre la prise en charge des formats CAO 3D natifs à CATIA®, Pro/ENGINEER®, UG, SolidWorks®, Autodesk® Inventor® et autres.

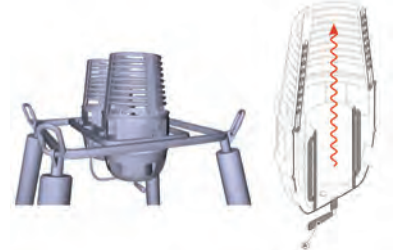

*Importation possible des fichiers CAO 3D* 

Corel **DESIGNER** Technical Suite X4

Guide de l'évaluateur [ 13 ]

### *Amélioration!* **Prise en charge des formats AutoCAD® DWG™/DXF™ :**

 finis les soucis de compatibilité lorsqu'on travaille sur les projets que les clients ou les partenaires souhaitent voir mener en collaboration ! Quels que soient les fichiers, AutoCAD DXF et AutoCAD DWG (R2.5 à 2008), la prise en charge a été améliorée et, à l'importation dans Corel DESIGNER X4, la conversion est fluide et les données sont libres d'erreurs.

### *Amélioration!* **Prise en charge d'anciens fichiers Micrografx Designer® (DSF) :**

Corel DESIGNER X4 ouvre les fichiers élaborés dans les versions antérieures et accueille de nouvelles technologies destinées à tirer le meilleur parti d'anciens graphiques. De plus, les fichiers DSF sont pris en charge et les améliorations apportées permettent d'exploiter les fichiers contenant du texte avec surface et des plans multiples par page.

### Fonction vedette

### *Nouveauté!* **Corel® PowerTRACE™**

Vectoriser les documents numérisés et les convertir en dessins exploitables, tels sont les deux vocations clés de ce module utilitaire. Parfaitement intégré, Corel PowerTRACE offre aussi une grande nouveauté, la vectorisation dans l'axe, ce qui donne des traits plus précis et fort appréciés lorsqu'il s'agit de dessins au trait. Le contrôle des couleurs qui apparaissent dans l'image vectorisée est une option intéressante. Pour cela, on peut facilement modifier, fusionner et supprimer des couleurs depuis la palette de couleurs. La fonction Lissage a été améliorée tout comme l'aide au contrôle des bords, et toutes les deux contribuent à optimiser le résultat.

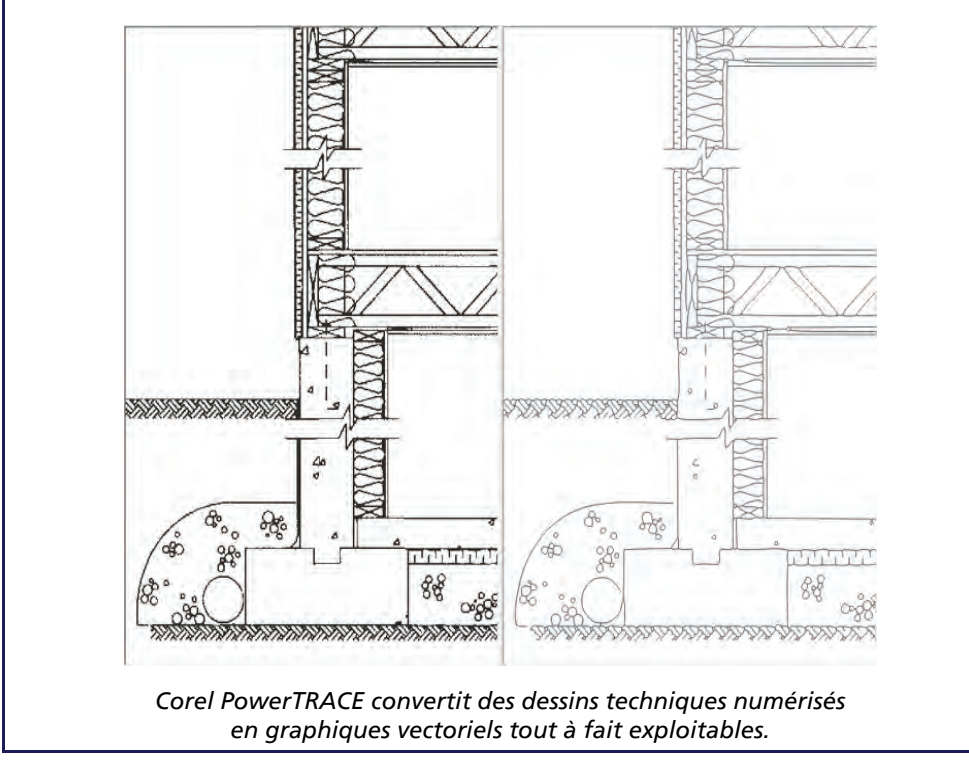

*Nouveauté & Amélioration!* **Formats de fichiers pris en charge :** du côté des formats fichier pris en charge, Corel DESIGNER Technical Suite X4 a élargi la plage et celle des nouvelles versions de formats précédents confortant ainsi sa position de leader dans le domaine de la compatibilité de fichiers.

En effet, l'utilisateur peut échanger des fichiers et s'attendre à une compatibilité transparente avec Microsoft Visio 2007 et Microsoft® Word 2007 de même que les fichiers de format JPEG 2000. Grande nouveauté, la prise en charge s'étend aux fichiers de Microsoft Publisher et donne accès aux versions les plus récentes du format PUB (2002, 2003 et 2007).

En outre, les fonctions PDF ont été fortement développées et la prise en charge du module PDF 1.7 permet de protéger les fichiers PDF par mot de passe. On peut enregistrer des fichiers au format PDF/A, le format ISO pour l'archivage durable des documents électroniques.

### Fonction vedette

### *Nouveauté!* **Fichiers RAW de l'appareil photo :**

Corel DESIGNER Technical Suite X4 gère les fichiers Raw de plus de 300 modèles d'appareil photo. Résultat : on peut importer directement de tels fichiers et s'en servir dans des projets de documentation technique sans le concours d'un logiciel d'appoint. Les commandes interactives donnent les aperçus en temps réel et permettent aussi de prévisualiser les propriétés des fichiers et les paramètres des appareils, de régler la couleur de l'image et d'en améliorer la qualité.

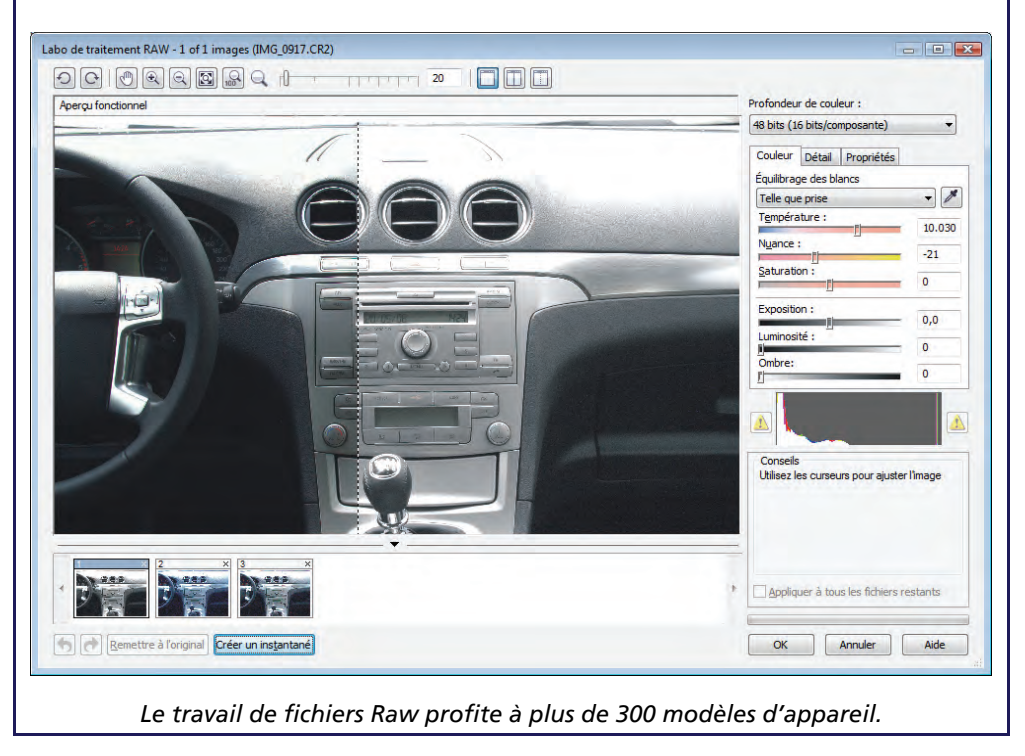

Corel DESIGNER Technical Suite X4

Guide de l'évaluateur [ 15 ]

*Nouveauté!* **Meilleure intégration sous Windows Vista® :** par sa conception, Corel DESIGNER Technical Suite X4 tire parti des dernières innovations apportées par ce système d'exploitation. Concrètement, à partir de ses boîtes de dialogue, on peut rappeler les actifs techniques de l'application et rechercher les fichiers suivant divers critères (auteur, type, date, mot-clés et autres). Pour mieux organiser ou suivre ses projets, on peut facilement ajouter des mots-clés ou autres mentions à l'étape de l'enregistrement. De plus, l'édition des propriétés de fichiers peut se faire à partir de la fonction Rechercher des applications de la suite, de l'Explorateur Windows ou de Windows Vista. Pour ceux qui utilisent Windows XP, la fonction Windows Desktop Search se prête à cette tâche ou encore toute application prenant en charge la spécification iFilter.

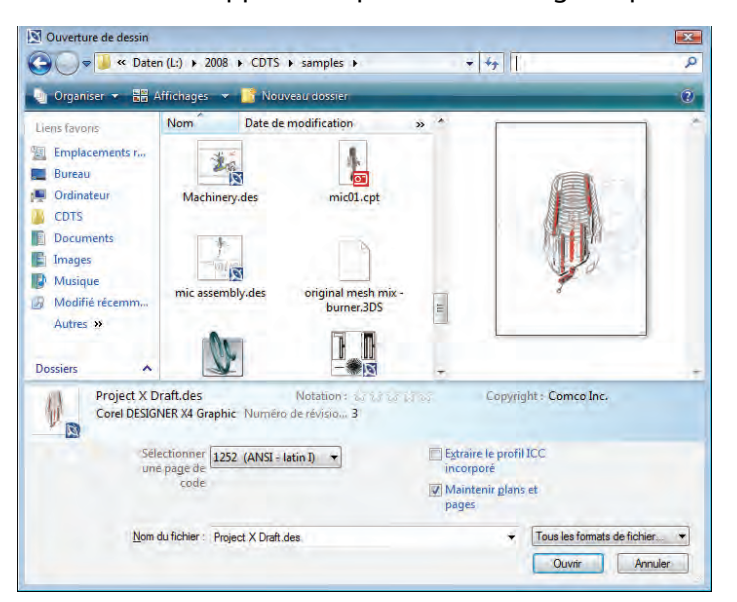

*Trouver ses marques n'a jamais été aussi facile dans Corel DESIGNER X4 Technical Suite X4.* 

*Nouveauté!* **Vues miniatures :** organiser ses fichiers et les localiser dans Corel DESIGNER et Corel PHOTO-PAINT sont deux actions bien facilitées par ces nouvelles vignettes phare.

*Nouveauté!* **Écran de bienvenue :** comme un studio, l'écran d'accueil donne accès aux travaux récents, aux modèles et aux outils d'apprentissage y compris les trucs et astuces et les didacticiels. De plus, il renseigne sur Corel DESIGNER et annonce les mises à jour.

*Nouveauté!* **Recherche et prévisualisation de gabarits :** la boîte de dialogue Nouveau depuis gabarit de Corel DESIGNER X4 a subi une refonte complète pour mieux orienter l'utilisateur vers le choix du modèle qui convient à la tâche. La prévisualisation peut se faire par type ou par industrie et on peut en rechercher par mot-clé, catégorie ou d'autres critères.

*Nouveauté!* **Site communautaire CorelDRAW® :** accessible depuis l'application, le site communautaire — CorelDRAW.com — se veut un lieu de rencontre où les utilisateurs de Corel DESIGNER peuvent apprendre des uns des autres. Des forums aux blogues, des galeries aux ressources artistiques, ce site est une mine d'informations précieuses qu'on aura tort de négliger. Ce site présente actuellement le travail et les idées qui témoignent du dynamisme de cette communauté.

### **Graphiques techniques mieux conçus**

Corel DESIGNER X4 propose des outils de graphiquage qui font créer des diagrammes de première qualité et auxquels ne résistent les fichiers issus de Microsoft Visio 2003 et 2007.

### Fonction vedette

### *Amélioration!* **Lignes de connexion**

Nouveaux ou améliorés, les outils de connexion de Corel DESIGNER X4 simplifient le traçage d'organigrammes et de diagrammes. Profitant de l'outil Dessin assisté, on peut ajuster le chemin des lignes de connexion de manière à contourner automatiquement les objets, à convertir les traits à main levée en formes de base et à lisser des courbes.

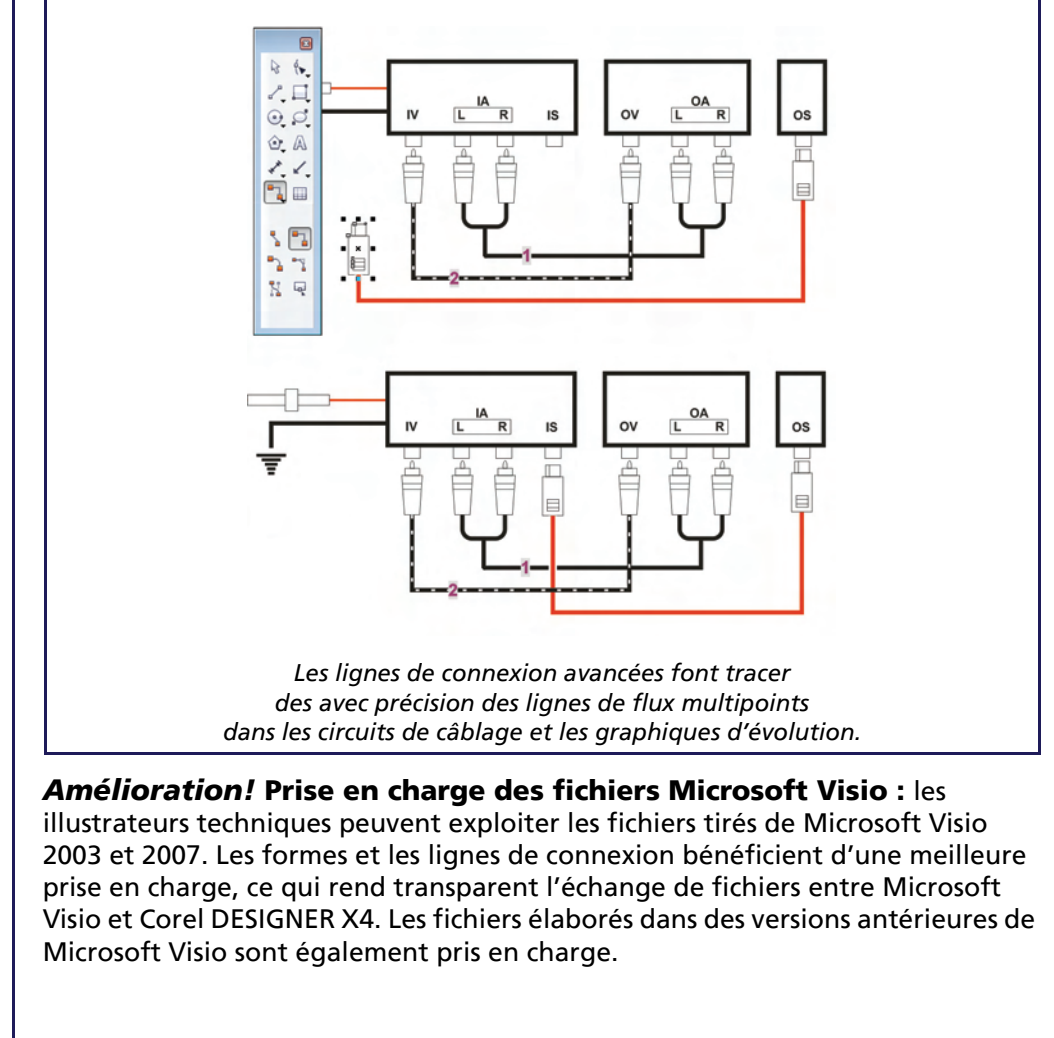

Corel DESIGNER Technical Suite X4

Guide de l'évaluateur [ 17 ]

### **Illustration technique, flux de travail rationalisé**

Avec ses outils tout conçus pour l'illustration technique, les plans de pages indépendants, le formatage et l'aperçu dynamiques de texte, Corel DESIGNER Technical Suite X4 accélère les étapes du design technique.

*Amélioration!* **Outils Cote :** Corel DESIGNER X4 permet d'inverser les pointes de flèches pour les petites lignes de côte, de personnaliser les lignes de prolongement porteuses et de travailler aussi bien le texte de cote dynamique que statique. Pour varier, de nouveaux styles de cote sont prévus.

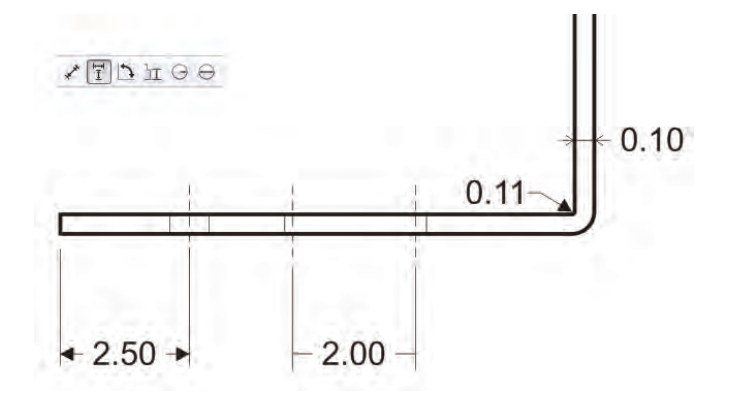

*Lignes de cote : Corel DESIGNER X4 en offre des options flexibles.*

### Fonction vedette

### *Nouveauté!* **Halos sur courbes**

Pour faciliter la lecture et l'édition des diagrammes et des graphiques d'évolution, on peut maintenant rattacher des halos aux lignes de cote superposées. De plus, dans une illustration technique, les halos servent à mettre en évidence les axes d'une vue éclatée et peuvent aussi être enregistrés comme une partie d'un style de ligne prédéfini.

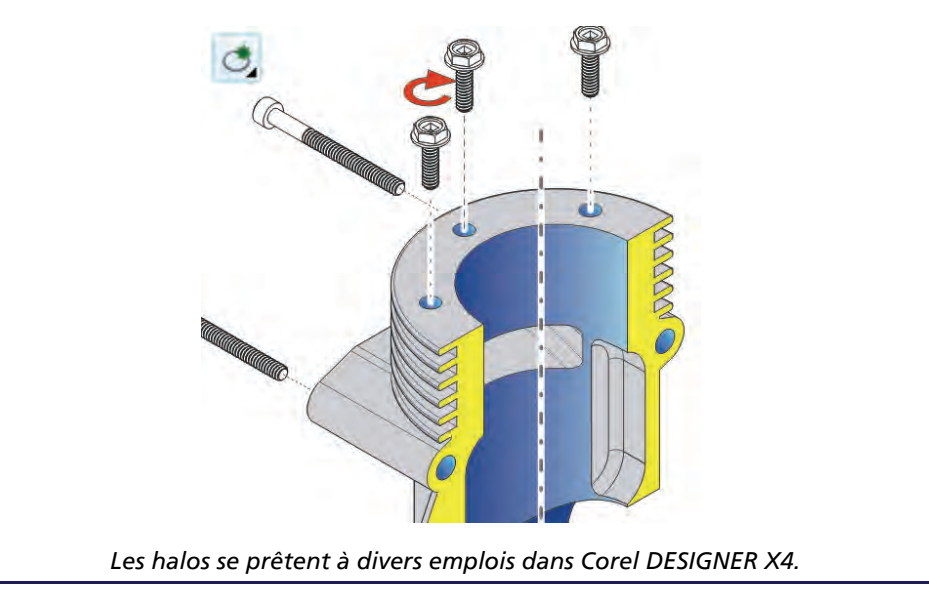

Corel DESIGNER Technical Suite X4

### Fonction vedette

### *Amélioration!* **Outil Ligne à 2 points**

Avec cet outil, on peut maintenant tracer des lignes tangentielles ou perpendiculaires à deux objets, ce qui facilite largement le dessin d'objets comme des cylindres. En mode projection, cet outil permet d'ajouter au dessin des détails s'il en manque.

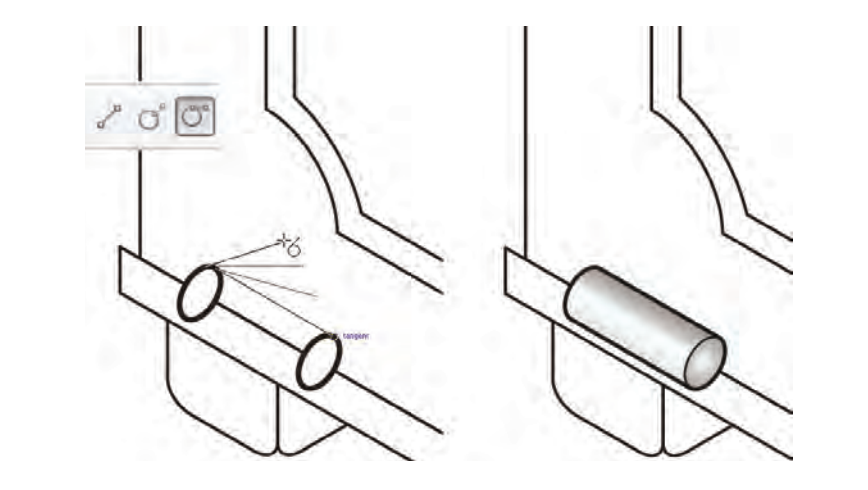

*Le dessin de cylindres est largement facilité par l'outil Ligne à 2 points.*

### Fonction vedette

### *Amélioration!* **Pointes de flèches**

Avancés, les outils de pointe de flèche font améliorer les lignes de cote, de légendes et de connexion. Il est également possible d'en spécifier les attributs tels que la taille, le décalage et l'angle de rotation. Au besoin, on peut enregistrer comme des éléments prédéfinis les attributs des pointes de flèche personnalisées.

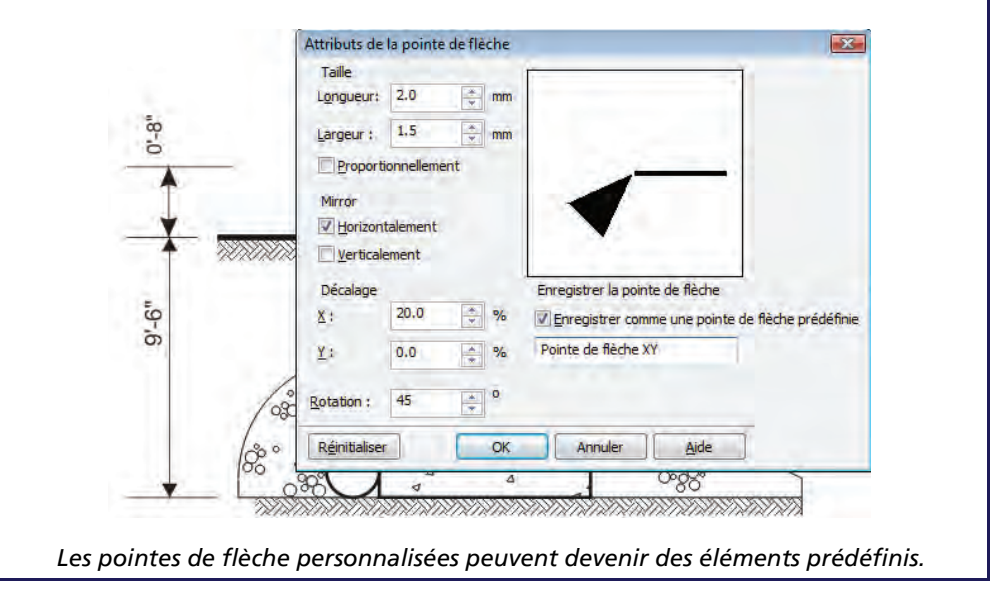

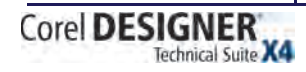

### Fonction vedette

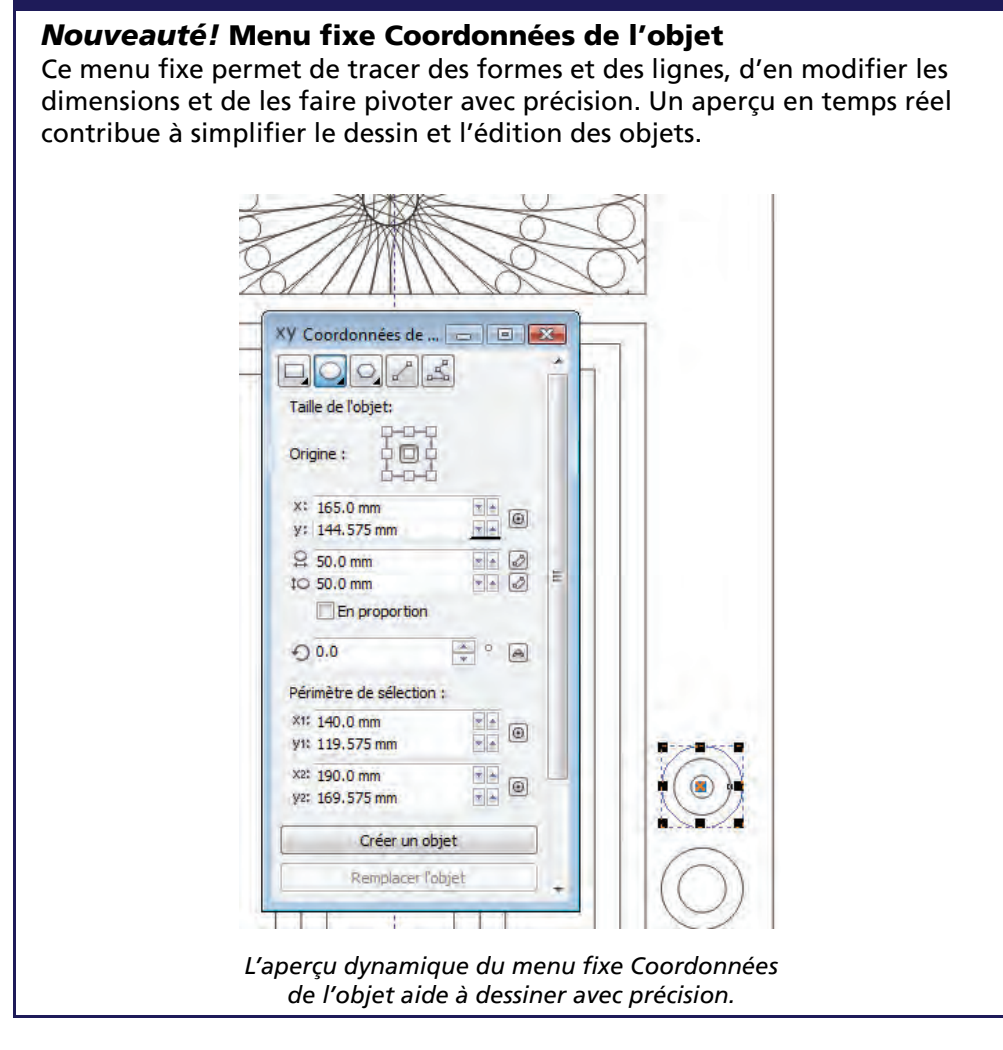

*Nouveauté!* **Plans de page indépendants :** Corel DESIGNER X4 se plie à l'importation des fichiers CAO multi-plans. De fait, lors de la création de documents multi-pages, on peut contrôler chaque plan, surtout si les documents contiennent des fichiers CAO complexes ainsi que de nouveaux éléments importés. De plus, on peut réunir des plans multiples sur une seule page, ajouter des repères à des pages individuelles et des repères principaux à l'ensemble du document, ce qui libère des contraintes imposées par une seule structure. Facilitant encore la tâche, en particulier, le reciblage des créations existantes, la nouvelle commande Dupliquer la page permet de copier une page de même que tous les objets qu'elle contient ou la structure des plans seulement.

*Nouveauté!* **CorelDRAW® ConceptShare™ :** inscrit parmi les nouveautés, ce menu fixe se veut un précieux outil de collaboration en ligne, dans un environnement Web, en permettant aux clients et collègues de commenter avec profit les projets en cours. Outre les créations soumises à l'appréciation des clients et des collègues, on peut créer et partager facilement plusieurs espaces de travail, proposer de nouvelles esquisses et inviter des réactions.

*Nouveauté!* **Tableaux interactifs :** comme le nom l'indique, l'outil Tableau de Corel DESIGNER X4 permet de créer des tableaux ou d'en importer pour donner une structure harmonieuse à la mise en page de documents avec texte et images. On apprécie ses capacités lorsqu'on veut aligner des tableaux, en adapter la taille ou encore modifier les cellules au fil des besoins. De plus, les illustrateurs techniques peuvent importer des informations, telles que les listes de pièces, sous forme de feuilles de calcul ou de tableaux élaborés dans un traitement de texte.

*Nouveauté!* **Interface utilisateur modernisée :** l'interface a été repensée et offre de nouveaux menus, icônes et commandes créant dans chaque application de la suite un environnement de travail convivial.

*Nouveauté!* **Outil Surface intelligente :** L'intérêt de cet outil dans Corel DESIGNER X4 tient au fait qu'il permet d'appliquer une surface à des zones fermées en y créant un nouvel objet, y compris des dessins au trait dans les fichiers CAO importés. A la différence des autres outils de surface, qui se limitent aux objets, l'outil Surface intelligente détecte les bords d'une zone et crée un tracé fermé propice au remplissage de la zone. Par exemple, cet outil peut boucher des trous nés de zones chevauchantes ou couper les objets créés lorsque l'on travail en mode dessin par projection. Etant donné que l'outil crée un tracé autour de la zone, il forme en substance un nouvel objet qu'il est possible de remplir, de déplacer, de copier ou de modifier.

*Nouveauté & Amélioration!* **Formatage de texte :** ce menu fixe donne rapidement accès aux paramètres habituels, tels que l'alignement, l'espacement des mots et des paragraphes ou les retraits, et permet d'ajouter une couleur d'arrière-plan aux encadrés de texte courant, au périmètre de sélection d'un texte artistique ou aux caractères sélectionnés d'un texte.

En outre, Corel DESIGNER X4 permet le formatage dynamique grâce à la prévisualisation des modifications. On évite ainsi des annulations à répétition et des reprises peu satisfaisantes. La prévisualisation par simple affichage porte sur divers éléments de formatage y compris les polices, la taille des polices et l'alignement.

*Nouveauté!* **Outil Recadrer :** conçu pour faire gagner du temps, cet outil permet d'éliminer des zones indésirables des objets et des graphismes importés, qu'ils soient bitmaps ou vectoriels. Très pratique, il supprime le besoin de dissocier des objets, de rompre des groupes liés ou de convertir les objets en courbes.

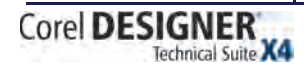

Guide de l'évaluateur [ 21 ]

### **Édition d'images en mode avancé**

Corel DESIGNER Technical Suite X4 propose au rayon de l'édition d'image des outils de pointe qui procurent dès le premier coup les résultats souhaités.

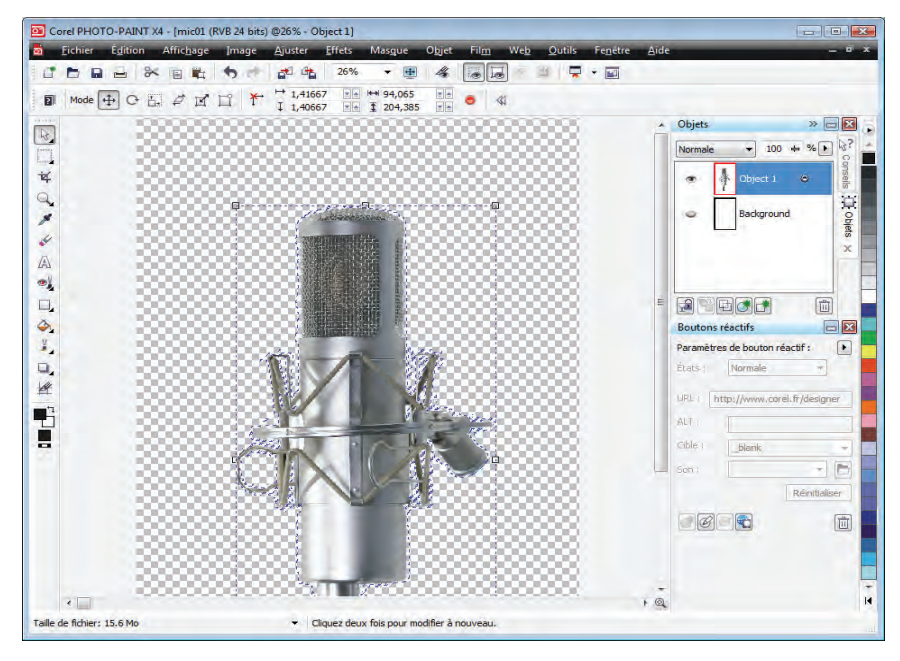

*Corel PHOTO-PAINT X4 : l'espace de travail a été repensé et convient au flux des tâches en illustration technique.*

*Nouveauté!* **Laboratoire de réglage d'images :** accessible depuis Corel DESIGNER et Corel PHOTO-PAINT, ce nouveau labo fait gagner du temps lorsqu'on doit optimiser des images destinées aux illustrations techniques et à la documentation. Souvent, ces images sont d'une colorimétrie aussi mal équilibrée que le contraste est médiocre et nécessitent le recours à plusieurs outils. Pour s'y prendre, le laboratoire combine diverses commandes manuelles et automatiques qui permettent de corriger la couleur et le ton et dont le caractère intuitif aide à professionnaliser le résultat. D'ailleurs, au fil des modifications apportées à l'image, on peut d'un seul clic créer des instantanées dans la fenêtre d'aperçu courant et les comparer à l'image d'origine et en choisir le meilleur.

### Fonction vedette

### *Amélioration!* **Labo de détourage de Corel PHOTO-PAINT®**

Le Labo de détourage a été amélioré et offre de nouveaux réglages qui simplifient le détourage des images et en augmentent la précision. C'est le cas, par exemple, des outils Ajouter des détails et Supprimer des détails qui permettent d'affiner les limites ou les éléments à détourer. On peut toujours comparer le résultat à l'image d'origine, actionner les boutons Annuler/Rétablir pour corriger rapidement les erreurs et afficher le résultat sur divers arrière-plans, transparent, blanc, gris ou noir. Pour accroître la marge de manœuvre, on peut sélectionner et enregistrer la découpe et rejeter ou conserver l'image d'origine ou encore enregistrer la découpe sous forme de masque de détourage ajoutée à l'image d'origine.

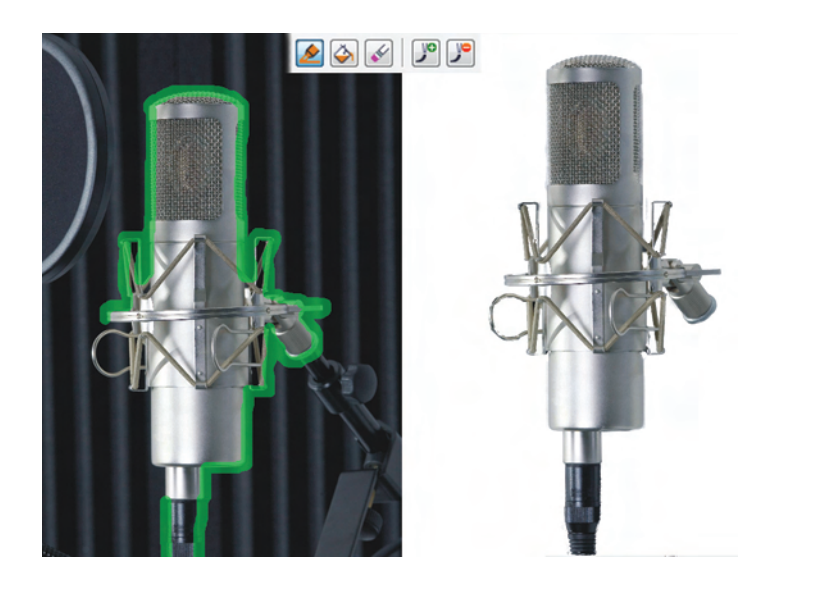

*Le Labo de détourage a été amélioré et offre maintenant de nouveaux réglages qui simplifient le détourage d'images et en augmentent la précision.*

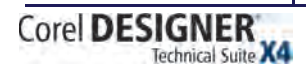

Guide de l'évaluateur [ 23 ]

### Fonction vedette

*Amélioration!* **Courbe de teinte et ajustements** dans Corel PHOTO-PAINT X4, la boîte de dialogue Courbe de teinte a été améliorée afin qu'on puisse régler ses images avec une précision accrue. Celle-ci est acquise en temps réel grâce à l'histogramme, au fil des touches successives. De plus, le nouvel outil Pipette permet de viser les zones de couleurs sur la courbe de teinte.

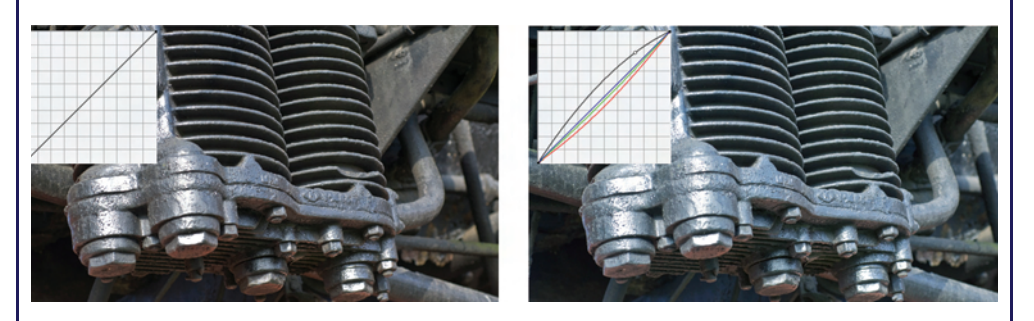

*Réactions en temps réel lors de la manipulation de la courbe de teint d'une image*

### Fonction vedette

### *Nouveauté!* **Redressement d'images**

Les images utilisées dans les documents techniques sont souvent des bitmaps et des graphiques vectoriels dont la précision exige l'alignement horizontal ou vertical. Avec Corel DESIGNER Technical Suite X4, on peut vite redresser les images numérisées ou photographies de biais. De fait, les résultats sont largement facilités par les commandes interactives, une grille de repères verticaux et horizontaux et un histogramme intégré de manière à opérer le redressement en temps réel. De plus, on peut aussi faire recadrer les images, automatiquement.

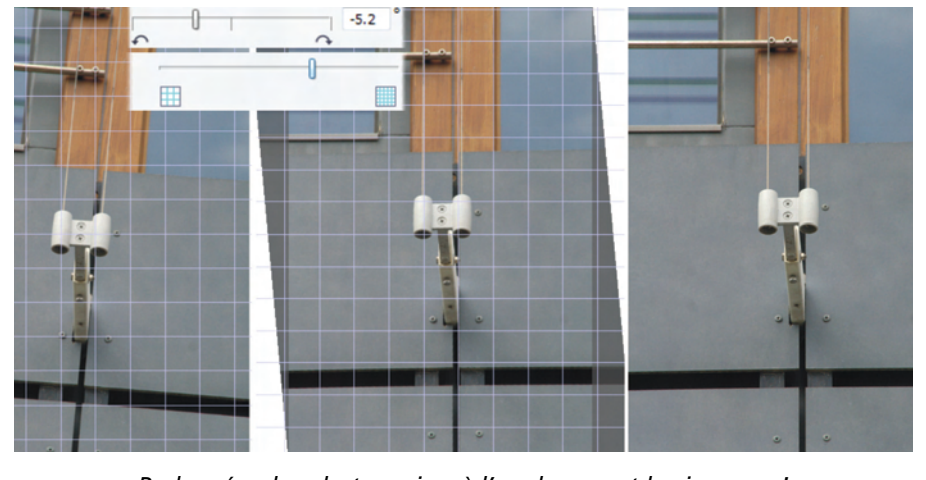

*Redressées, les photos prises à l'angle auront la vie sauve !*

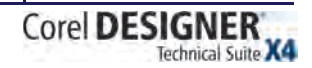

 $\mathbf{I}$ 

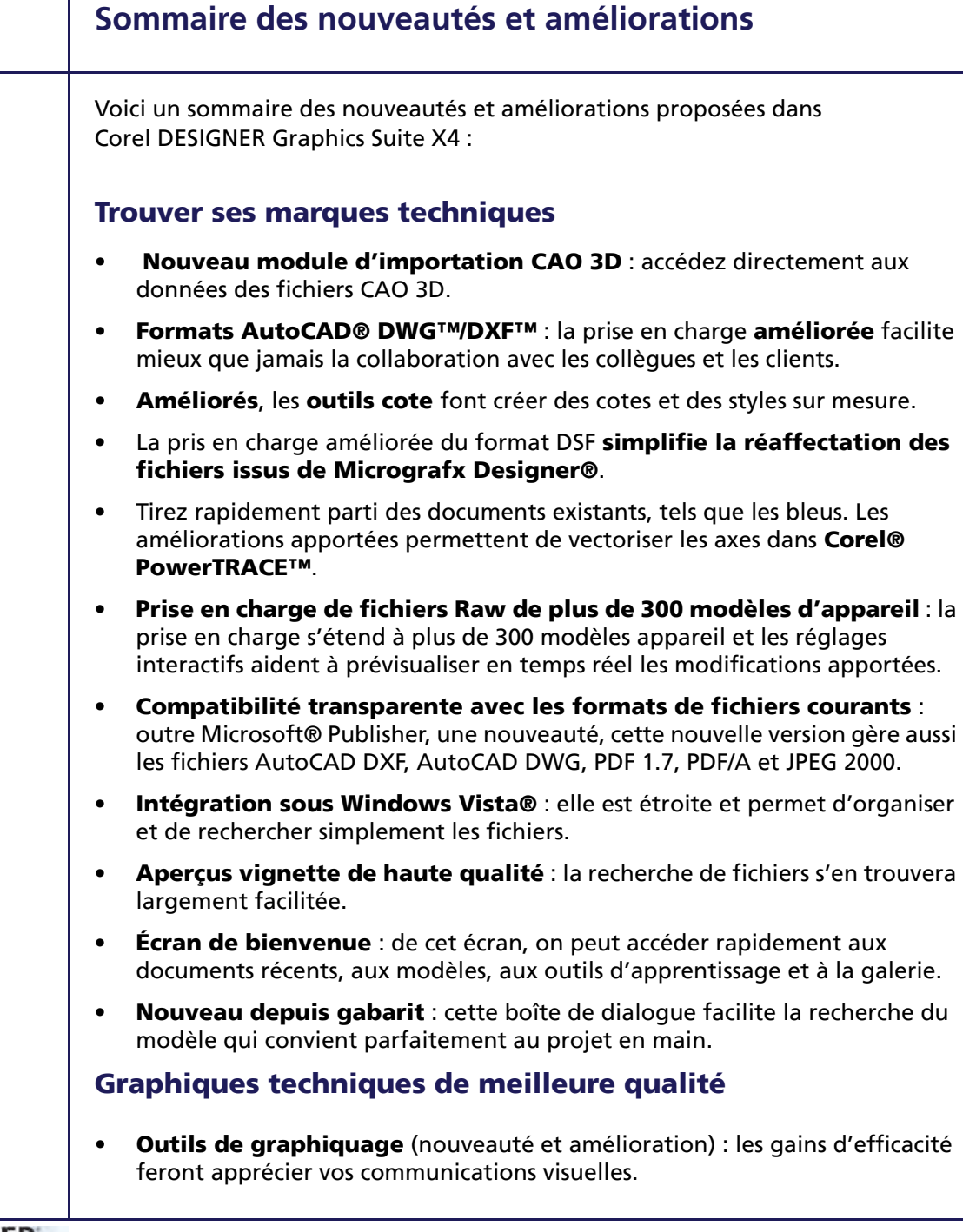

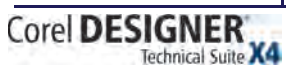

• **Formats Microsoft® Visio®** : les derniers formats de fichiers peuvent être importés our faciliter la collaboration avec les collègues et les clients.

### **Illustration technique, flux de travail rationalisé**

- **Nouveaux outils de dessins techniques** : des courbes aux ligne de cote, vos illustrations gagneront en précision et en clarté.
- **Pointes de flèches** : elles sont précises et s'ajoutent facilement aux connecteurs, aux légendes et aux lignes de cote.
- **Dessiner, redimensionner, faire pivoter formes et lignes** : ces tâches, exécutées en toute précision, le sont à partir du menu fixe Coordonnées de l'objet.
- **CorelDRAW® ConceptShare™** : inscrit parmi les nouveautés, cet outil permet de collaborer en temps réel avec les collègues ou les clients.
- **Outil Recadrer** : supprimez rapidement les parties indésirables d'un objet.
- **Outil Surface intelligente** : nouvel et unique, cet outil permet d'appliquer les couleurs de surface aux zones fermées d'un objet telles que les boucles d'une ligne chevauchante tracée à main levée.
- **Outil interactif Tableau** : structurer les mises en page comprenant texte et graphiques n'a jamais été aussi facile depuis cette nouveauté.
- **Plan de pages indépendants** : cette nouvelle fonction accroît la maîtrise lors de la mise en page des illustrations techniques.
- **Formatage dynamique de texte** : très pratique, cette nouvelle option permet de visualiser les modifications avant de les appliquer.
- **Formatage du paragraphe** : ce menu fixe donne rapidement accès aux paramètres courants tels que l'alignement, l'espacement et les retraits.

### **Édition d'images et fonctions avancées**

- **Laboratoire de réglage d'images** : corriger la couleur, améliorer le ton à l'instar d'un professionnel de l'image.
- **Labo de détourage** : les améliorations apportées font assouplir le retranchement des parties indésirables d'une image et augmentent la précision.
- **Redressement d'images** : les nouvelles commandes prévues sont interactives et accélèrent la tâche.
- **Histogramme et rétroaction** : offrant plus d'options que jamais, cette fonction permet de visualiser en temps réel les modifications apportées aux images.
- **Courbe de teinte** : cette boîte de dialogue a été améliorée et fait gagner en précision lors de la retouche d'images.

### **Corel DESIGNER® Technical Suite X4 : se mettre à niveau**

### **Corel DESIGNER® Technical Suite 12 : pourquoi adopter la nouvelle version ?**

Le tableau qui suit présente la liste des nouveautés et améliorations de Corel DESIGNER Technical Suite X4, autant de raisons, dirait-on, de l'adopter.

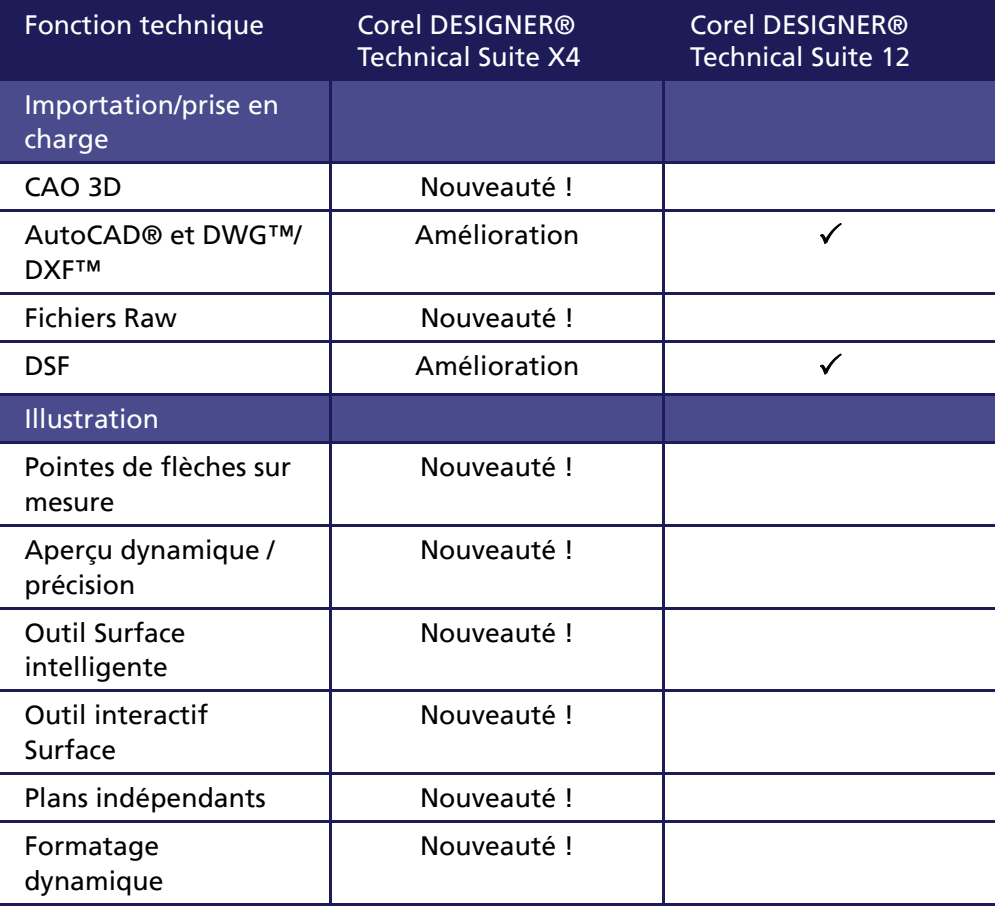

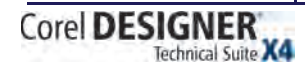

Guide de l'évaluateur [ 27 ]

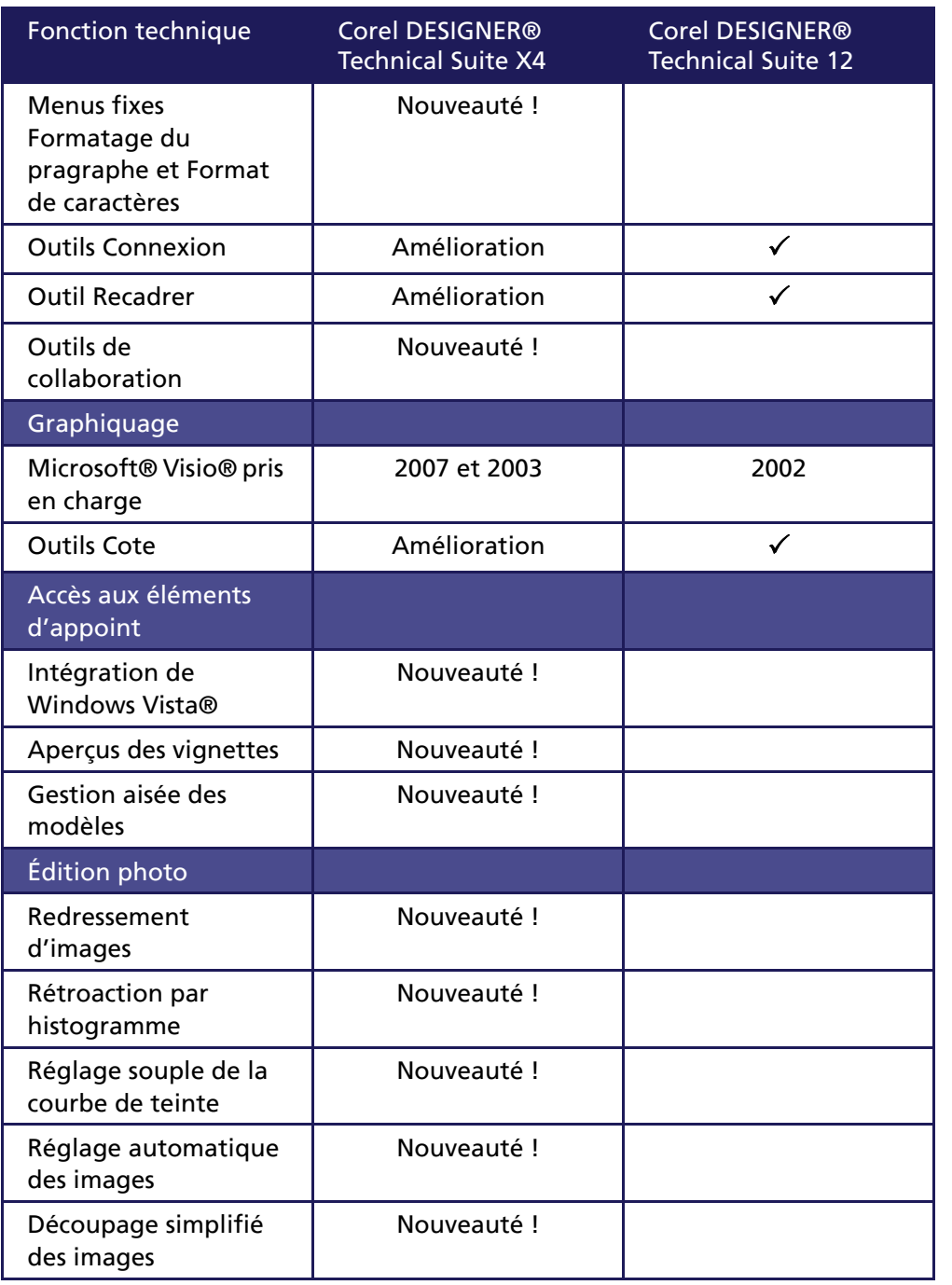

### **Migration de la Suite graphique CorelDRAW® X4**

Le tableau qui suit regroupe au profit des utilisateurs de la Suite graphique CorelDRAW les fonctions d'illustration technique de Corel DESIGNER Technical Suite X4.

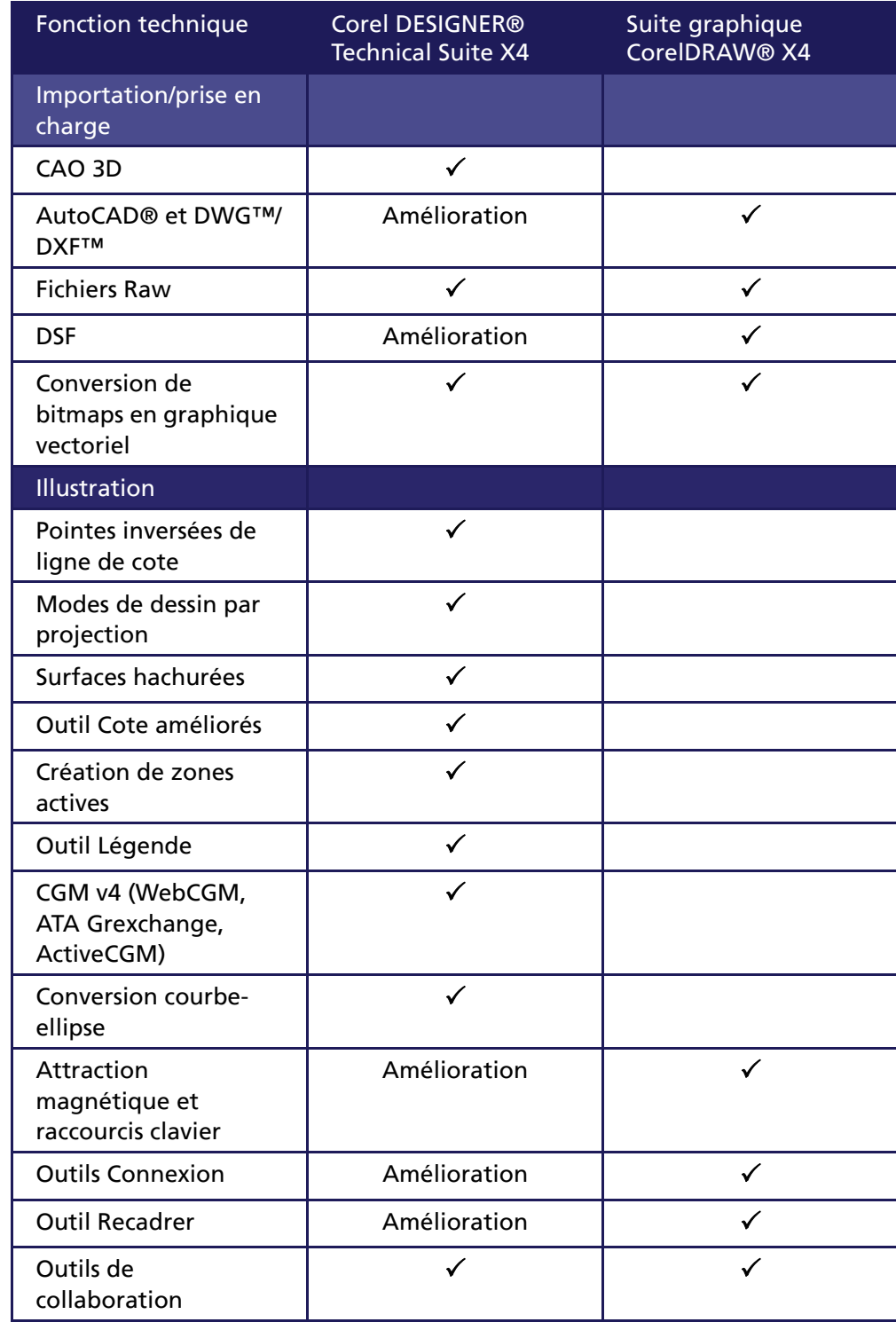

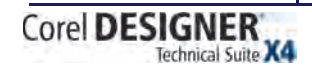

Guide de l'évaluateur [ 29 ]

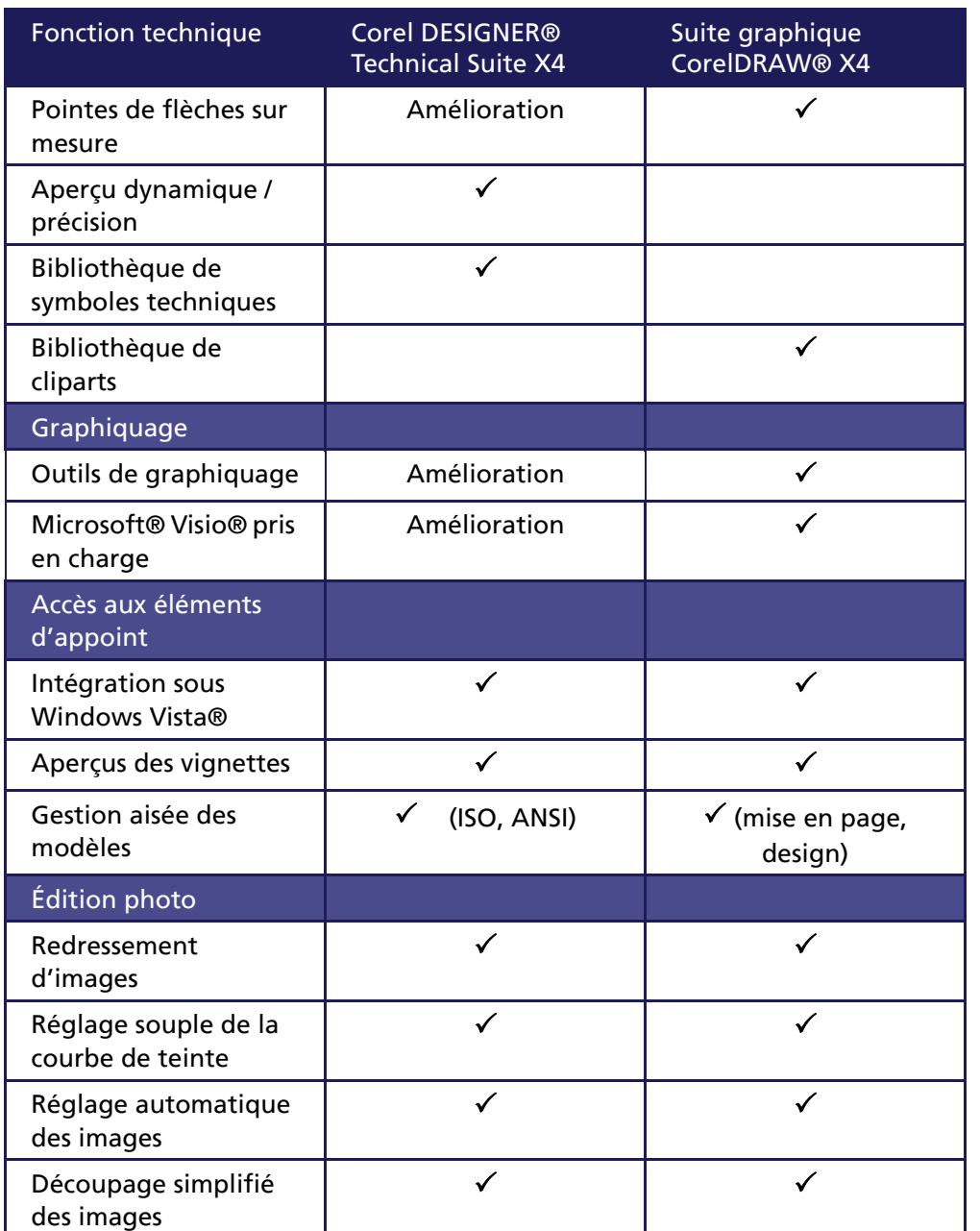

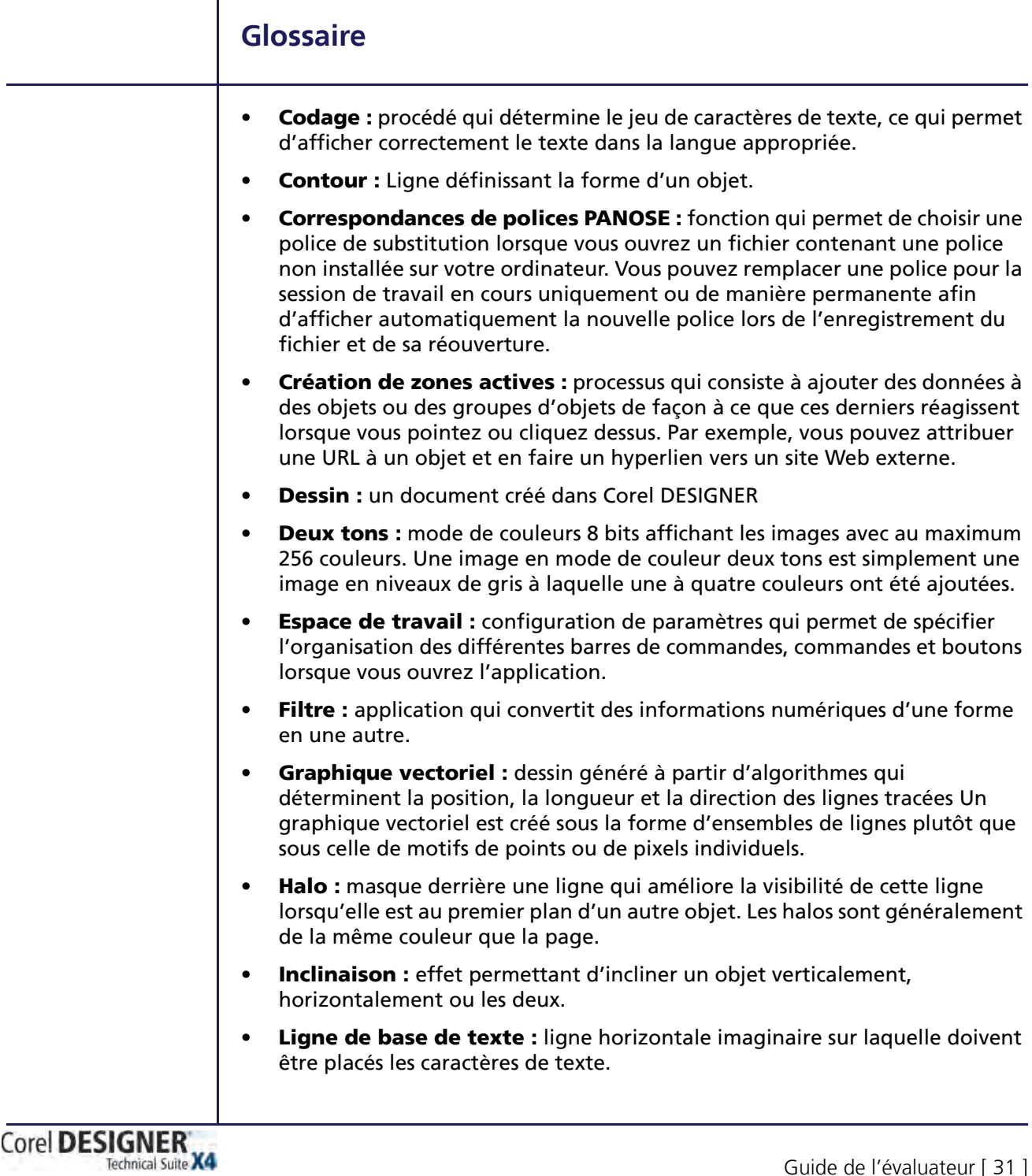

- **Ligne de cote :** ligne indiquant la taille des objets ou la distance (ou l'angle) entre les objets.
- **Magnétiser :** caractéristique permettant d'aligner automatiquement un objet dessiné ou déplacé sur un point de la grille, un repère ou encore un autre objet.
- **Objet :** terme générique désignant tout article créé ou placé dans une illustration. Parmi les objets figurent les lignes, formes, graphiques et texte.
- **Objet courbe :** objet doté de points nodaux et de poignées de contrôle qui permettent d'en modifier la forme. Un objet courbe peut se présenter sous toute forme, y compris une ligne droite ou courbe.
- **Page de dessin :** partie de la fenêtre de dessin délimitée par un rectangle avec ombre portée
- **Palette de couleurs :** ensemble de couleurs unies parmi lesquelles vous pouvez choisir les couleurs des surfaces et des contours
- **Périmètre de sélection :** zone invisible identifiée par huit poignées de sélection entourant un objet sélectionné
- **Plan de dessin :** zone délimitée par deux axes dans le profil de dessin. Le plan de dessin supérieur est entouré des axes x et z. Le plan de dessin du premier plan est entouré des axes x et y. Le plan de dessin de droite est entouré des axes y et z.
- Points de contrôle : points qui partent d'un point nodal situé sur une courbe que vous modifiez à l'aide de l'outil Forme Les points de contrôle déterminent l'angle selon lequel la courbe traverse le point nodal.
- **Points nodaux :** petits carrés apparaissant à chaque extrémité des segments de ligne ou de courbe. Pour modifier la forme d'une ligne ou d'une courbe, faites glisser un ou plusieurs de ses points nodaux.
- **Profil de dessin :** groupe de paramètres qui détermine la représentation en deux dimensions des objets en trois dimensions.
- **Repère :** ligne horizontale, verticale ou oblique qui peut être placée n'importe où dans la fenêtre de dessin pour faciliter le positionnement des objets.
- **Repères dynamiques :** repères temporaires qui apparaissent dans les objets depuis les points magnétiques suivants : le centre, le point nodal, le quadrant et la ligne de base de texte.
- **Rotation :** modification de l'emplacement et de l'orientation d'un objet, obtenue en le faisant pivoter autour de son centre de rotation.
- **Segment :** ligne ou courbe entre les points nodaux d'un objet courbe.
- **Surface :** couleur, image bitmap, dégradé ou motif appliqué à une zone de l'image
- **Symbole :** objet ou groupe d'objets réutilisable. Un symbole est défini une fois pour toutes et il peut être référencé plusieurs fois dans un dessin.
- **Tangente :** ligne droite en contact avec une courbe ou une ellipse à un point précis, mais qui jamais ne les traverse.
- **Transparence :** caractéristique qui permet de voir facilement à travers un objet. Une valeur de transparence faible augmente le niveau d'opacité et réduit la visibilité des objets sous-jacents de l'image.
- **Unicode® :** norme de codage de caractères qui permet de définir les jeux de caractères pour toutes les langues écrites dans le monde par l'intermédiaire d'un jeu de codes 16 bits et plus de 65 000 caractères. Elle permet de gérer efficacement du texte quelle que soit la langue, le système d'exploitation ou l'application que vous utilisez.
- **Zone active :** zone d'un objet sur laquelle vous cliquez pour atteindre l'adresse spécifiée par une URL.

### **Corel DESIGNER<sup>®</sup><br>Technical Suite X4**

### Contactes presse à l'international :

Deborah Thomas **EMEA PR Director** deborah.thomas@corel.com +44 (0) 1628 589850

Carsten Wunderlich PR Specialist - Central & Eastern Europe carsten.wunderlich@corel.com +44 (0) 1628 589849

Rosa Metra PR Specialist - Southern Europe rosa.metra@corel.com +44 (0) 1628 589831

### **Corel Corporation**

1600 Carling Ave. Ottawa, ON Canada K1Z 8R7

### **Corel UK Limited**

Sapphire Court Bell Street Maidenhead Berkshire SL6 1BU Royaume-Uni

**Corel TW Corp.** 7F No. 399, Rueiguang Rd, Neihu District, Taipei City 114, Taiwan

### **Corel SARL**

120, avenue Charles de Gaulle 92200 Neuilly-sur-Seine France

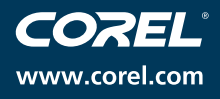